#### **Lawrence Livermore National Laboratory**

# **HYPRE: High Performance Preconditioners**

**August 7, 2015**

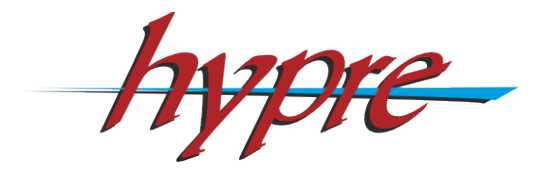

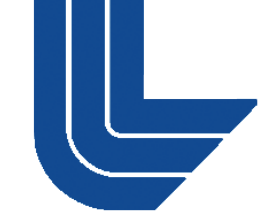

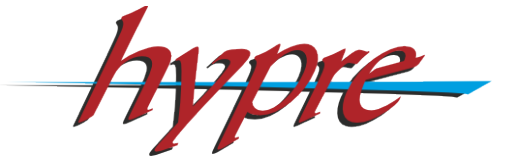

#### **Robert D. Falgout** *Center for Applied Scientific Computing*

**LLNL-PRES-231999 This work performed under the auspices of the U.S. Department of Energy by Lawrence Livermore National Laboratory under Contract DE-AC52-07NA27344**

## **Research and Development Team**

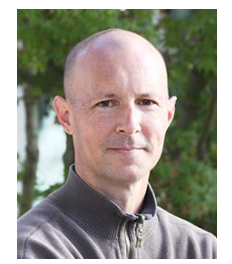

Rob Falgout

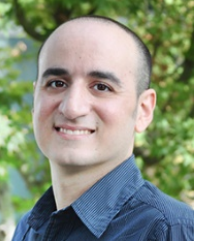

Hormozd Gahvari

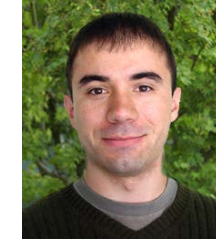

Tzanio Kolev

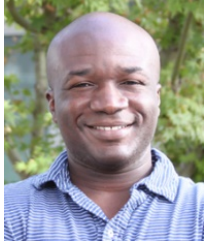

Daniel Osei-Kuffuor

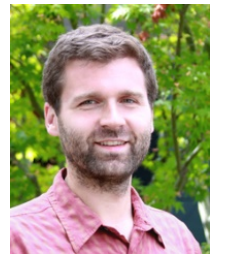

Jacob Schroder

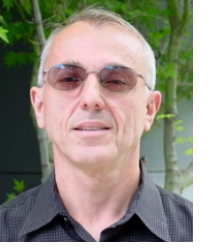

Panayot Vassilevski

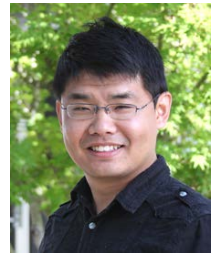

Lu Wang

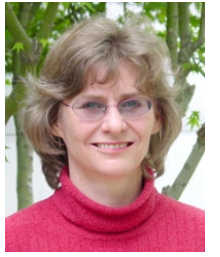

Ulrike Yang

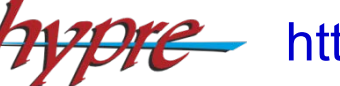

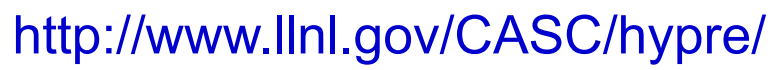

#### **Former**

- Allison Baker
- Chuck Baldwin
- Guillermo Castilla
- Edmond Chow
- Andy Cleary
- Noah Elliott
- Van Henson
- Ellen Hill
- David Hysom
- Jim Jones
- Mike Lambert
- Barry Lee
- Jeff Painter
- Charles Tong
- Tom Treadway
- Deborah Walker

# **Outline**

- **F** Introduction / Motivation
- Getting Started / Linear System Interfaces
- **Structured-Grid Interface (Struct)**
- **Semi-Structured-Grid Interface (SStruct)**
- **Finite Element Interface (FEI)**
- **Linear-Algebraic Interface (IJ)**
- Solvers and Preconditioners
- **Additional Information**

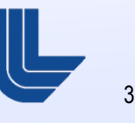

## **Multigrid solvers have** *O*(*N*) **complexity, and hence have good scaling potential**

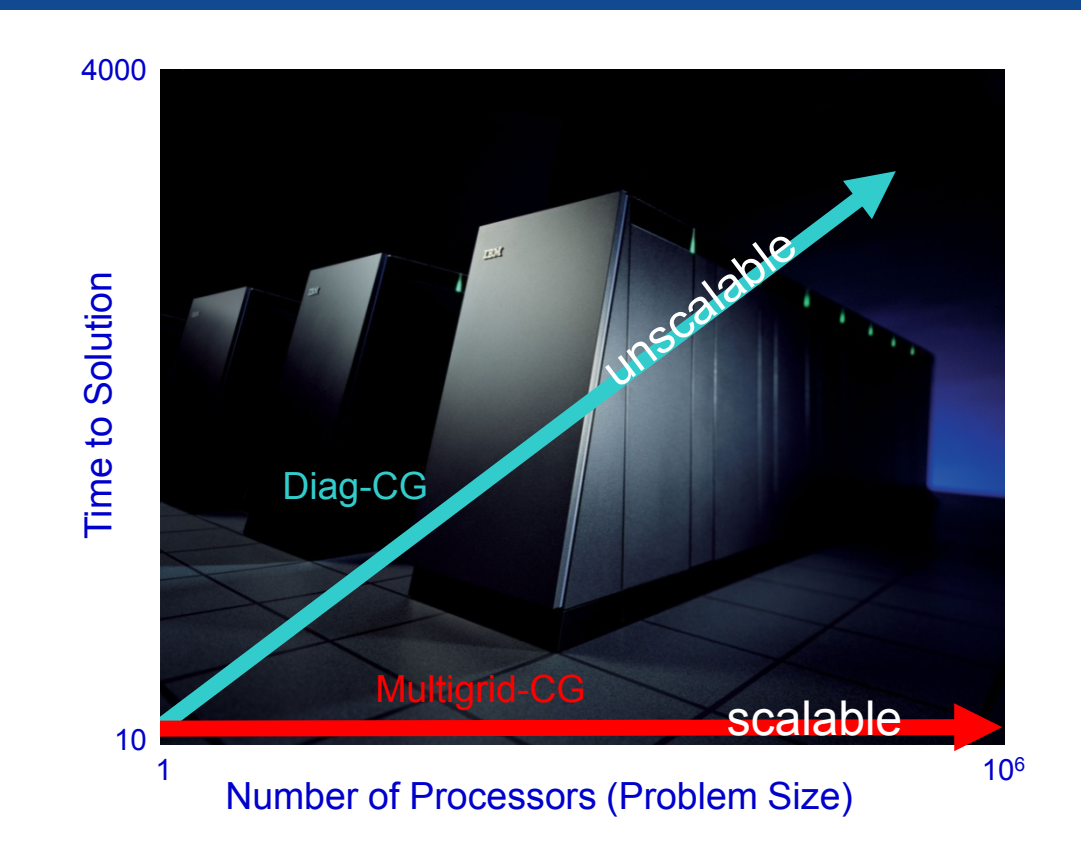

 Weak scaling – want constant solution time as problem size grows in proportion to the number of processors

#### **Multigrid (MG) uses a sequence of coarse grids to accelerate the fine grid solution**

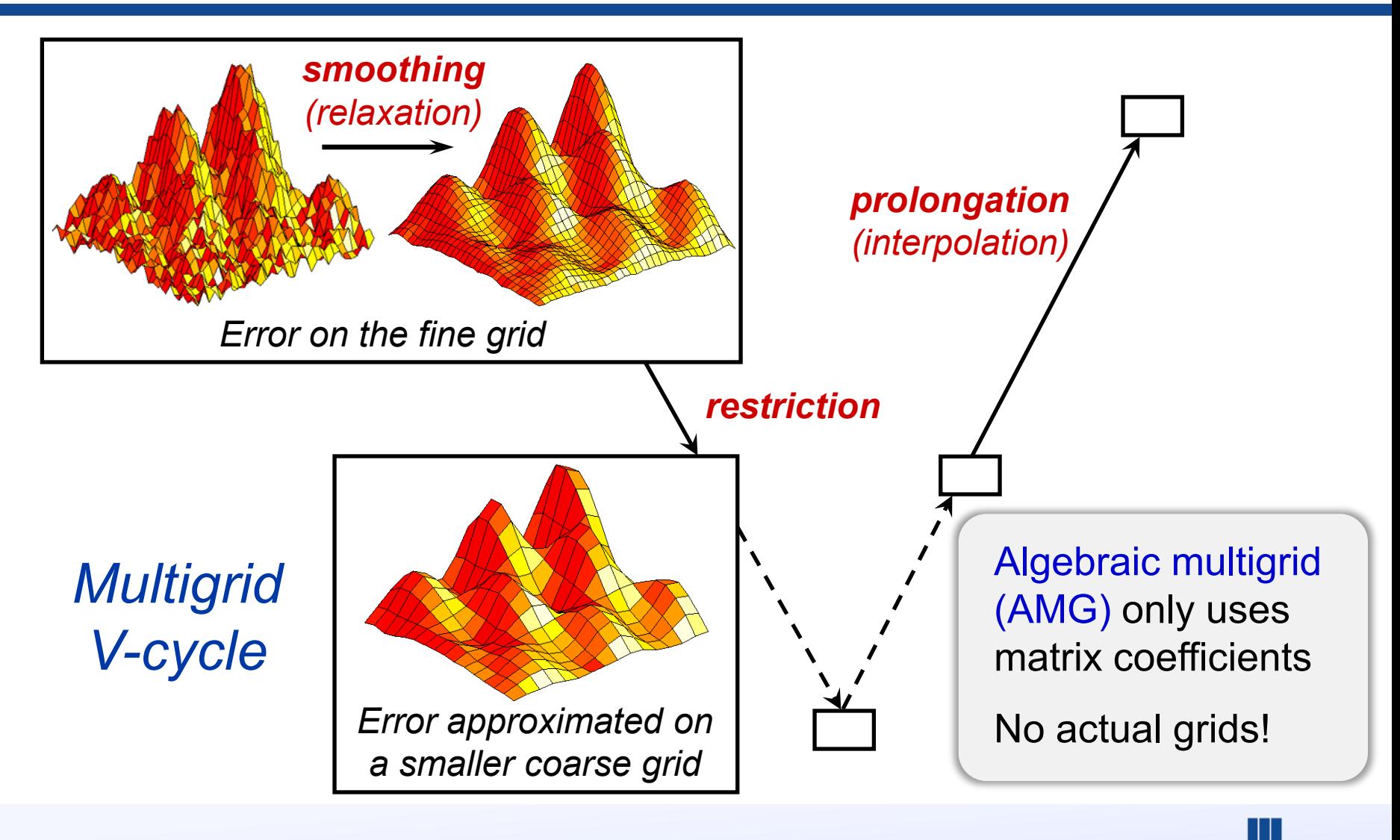

## **Parallel AMG in** *hypre* **now scales to 1.1M cores on Sequoia (IBM BG/Q)**

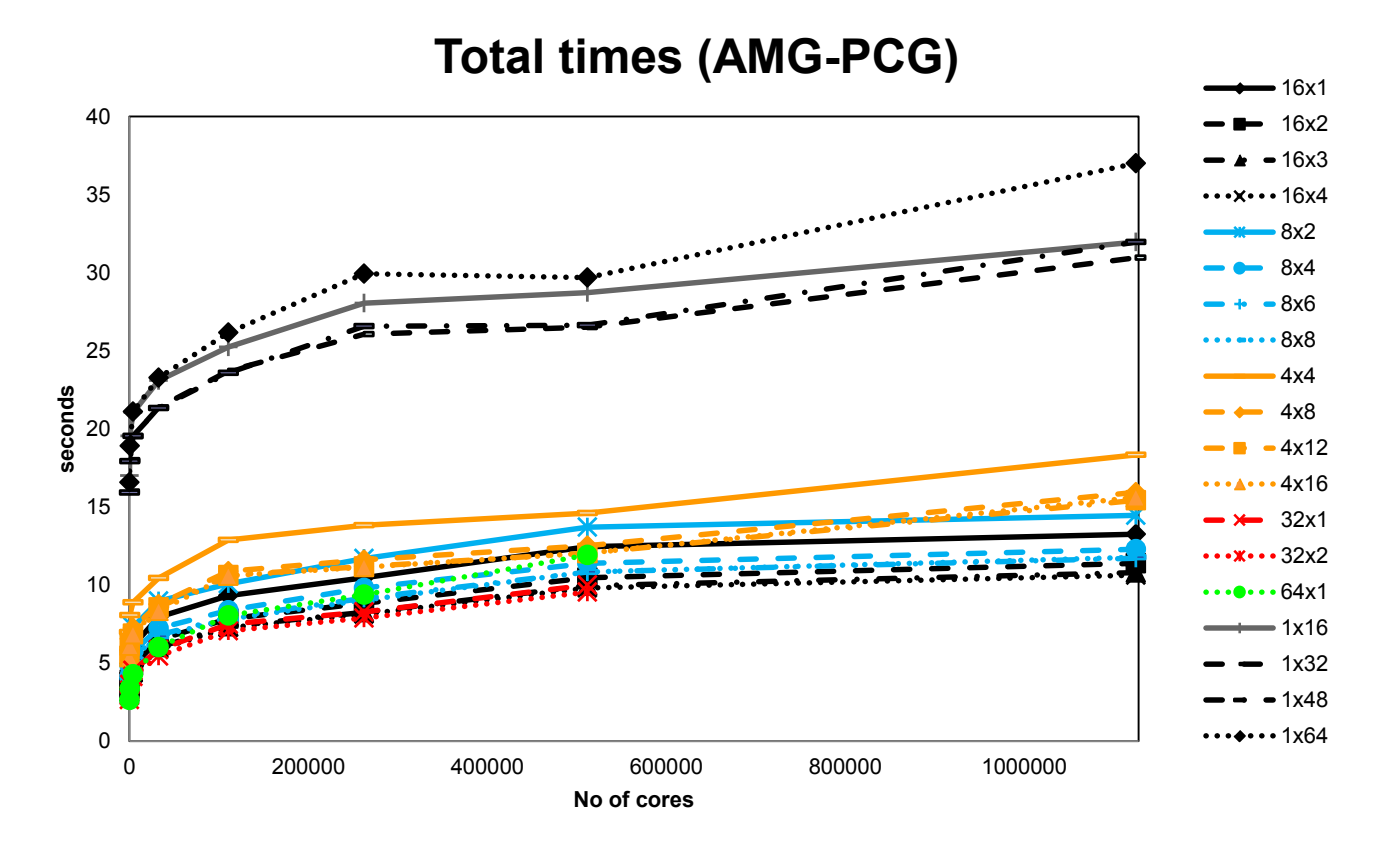

- *m* x *n* denotes *m* MPI tasks and *n* OpenMP threads per node
- **Largest problem above: 72B unknowns on 1.1M cores**

# **Getting Started**

- **Before writing your code:** 
	- choose a linear system interface
	- choose a solver / preconditioner
	- choose a matrix type that is compatible with your solver / preconditioner and system interface
- **Now write your code:** 
	- build auxiliary structures (e.g., grids, stencils)
	- build matrix/vector through system interface
	- build solver/preconditioner
	- solve the system
	- get desired information from the solver

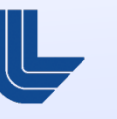

#### **(Conceptual) linear system interfaces are necessary to provide "best" solvers and data layouts**

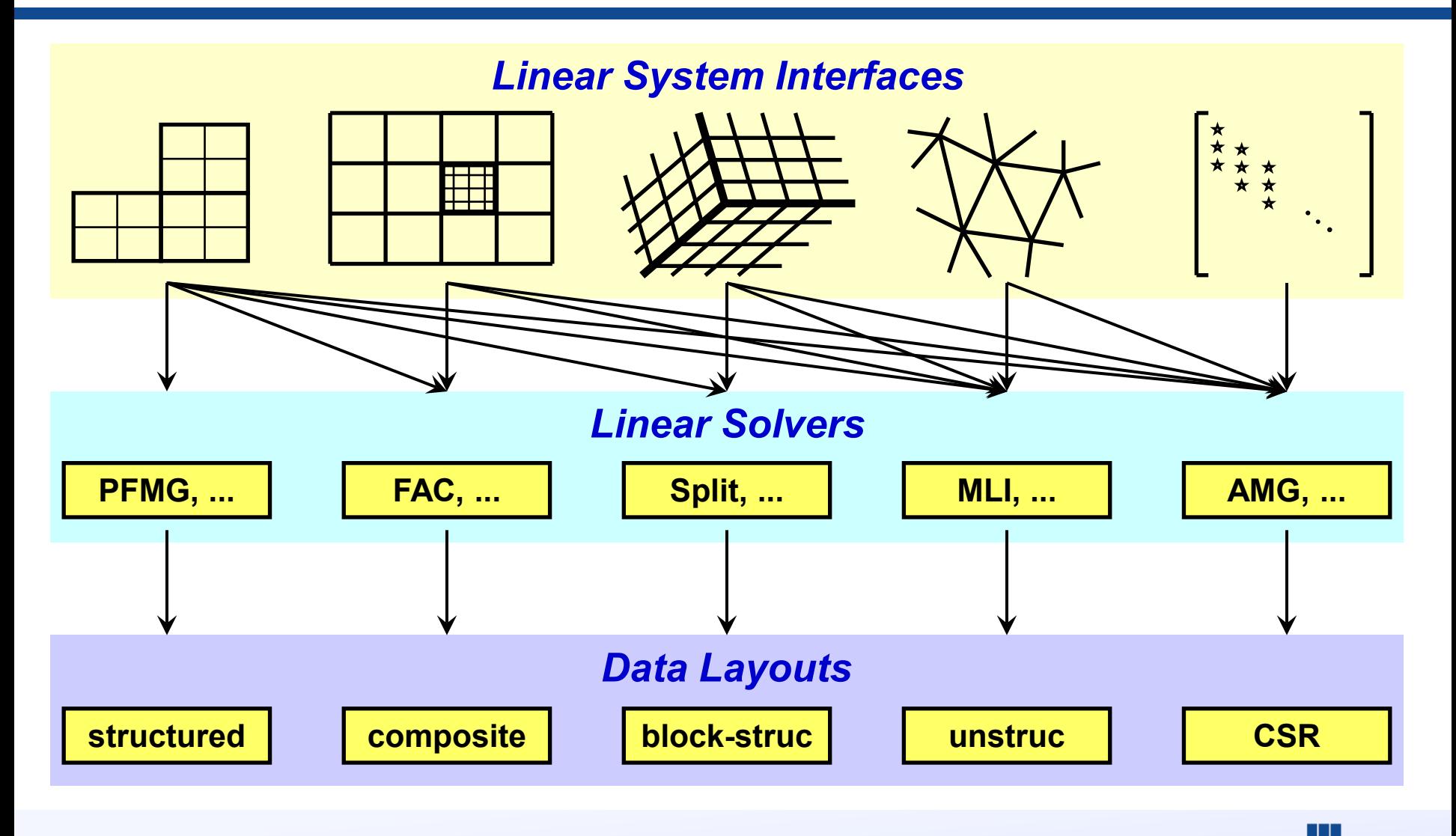

# **Why multiple interfaces? The key points**

- **Provides natural "views" of the linear system**
- **Eases some of the coding burden for users by** eliminating the need to map to rows/columns
- **Provides for more efficient (scalable) linear solvers**
- **Provides for more effective data storage schemes and** more efficient computational kernels

# **Currently,** *hypre* **supports four system interfaces**

- **Structured-Grid (Struct)** 
	- *logically rectangular grids*
- **Semi-Structured-Grid (SStruct)** 
	- *grids that are mostly structured*
- **Finite Element (FEI)** 
	- *unstructured grids with finite elements*
- **Linear-Algebraic (IJ)** 
	- *general sparse linear systems*
- More about the first two next

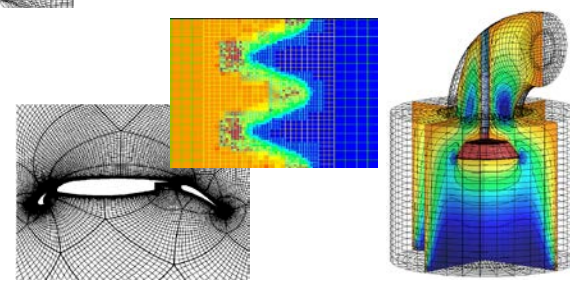

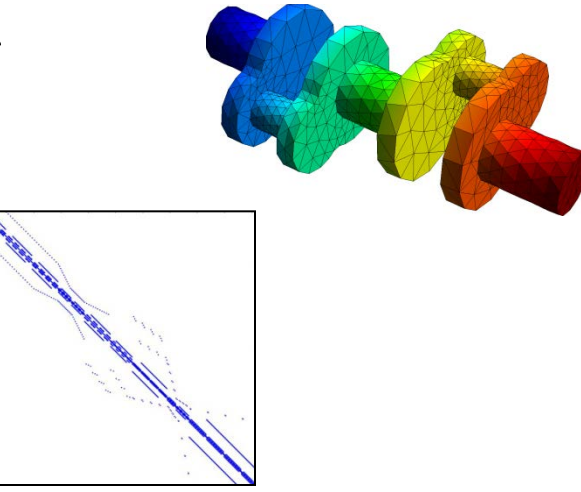

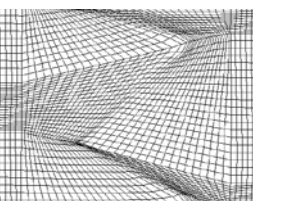

- **Appropriate for scalar applications on structured grids** with a fixed stencil pattern
- Grids are described via a global *d*-dimensional *index space* (singles in 1D, tuples in 2D, and triples in 3D)
- A *box* is a collection of cell-centered indices, described by its "lower" and "upper" corners
- **The scalar grid data is always** associated with cell centers (unlike the more general SStruct interface) *i*  $\leftarrow$   $\leftarrow$   $\leftarrow$

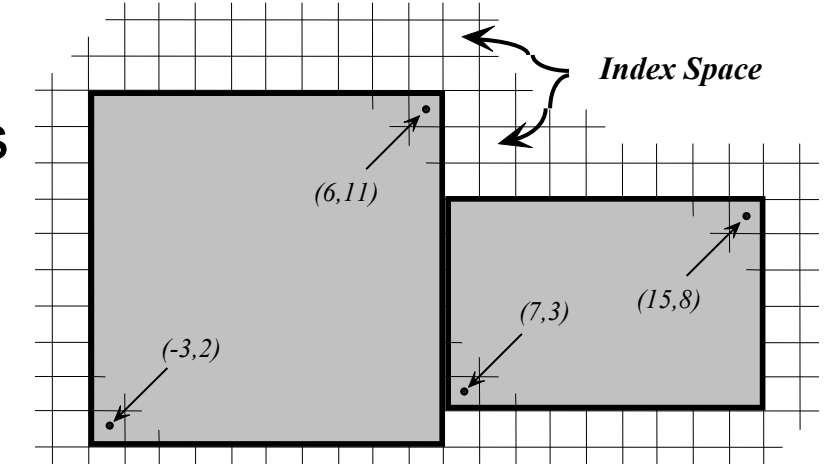

- **There are four basic steps involved:** 
	- set up the Grid
	- set up the Stencil
	- set up the Matrix
	- set up the right-hand-side  $Vector$
- Consider the following 2D Laplacian problem

$$
\begin{cases}\n-\nabla^2 u = f \text{ in the domain} \\
u = g \text{ on the boundary}\n\end{cases}
$$

# **Structured-grid finite volume example:**

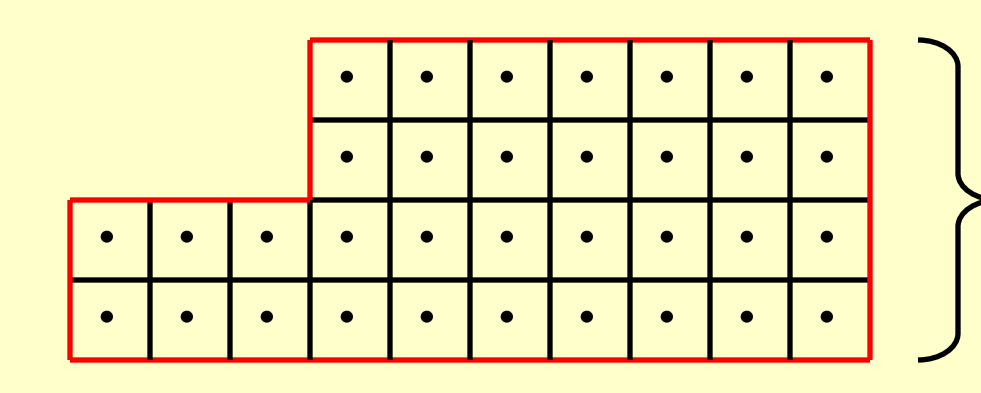

#### Standard 5-point finite volume discretization

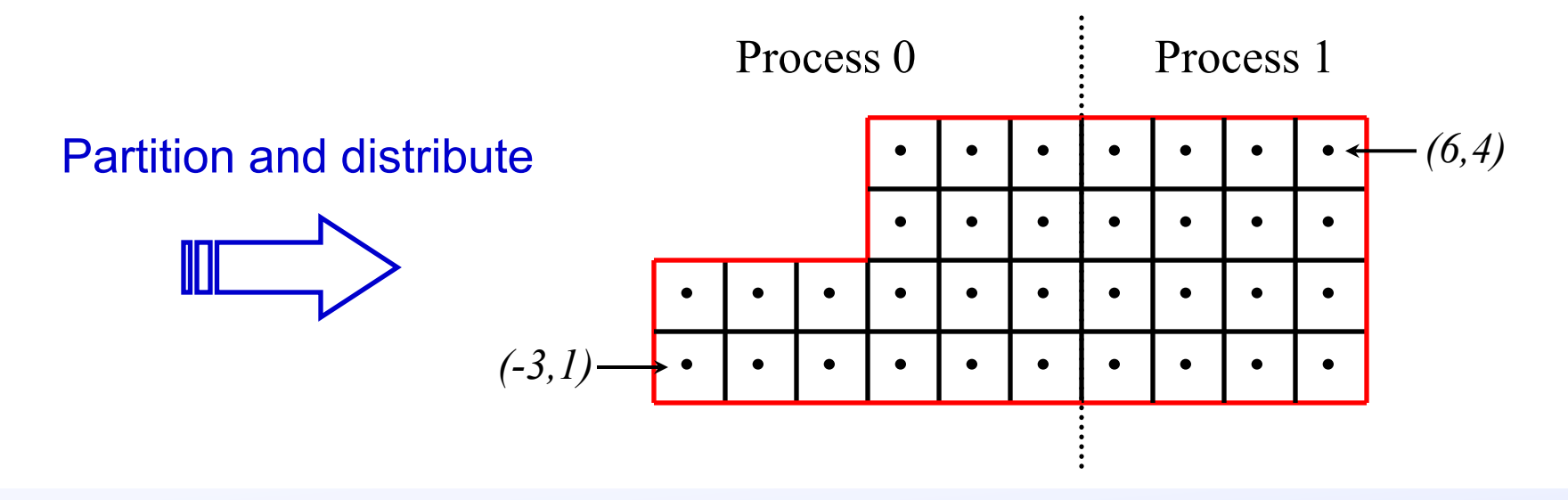

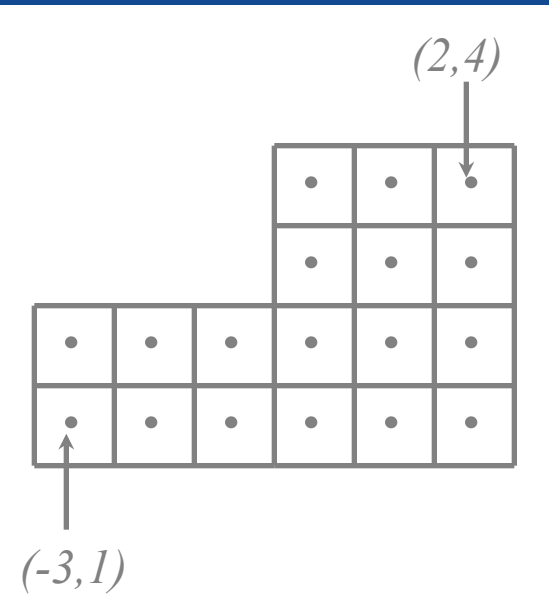

#### **Create the grid object**

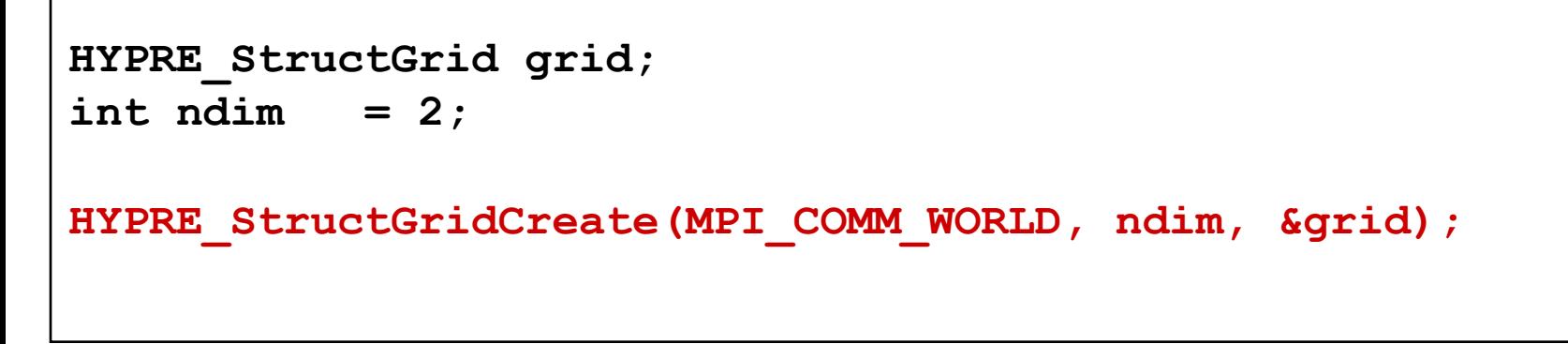

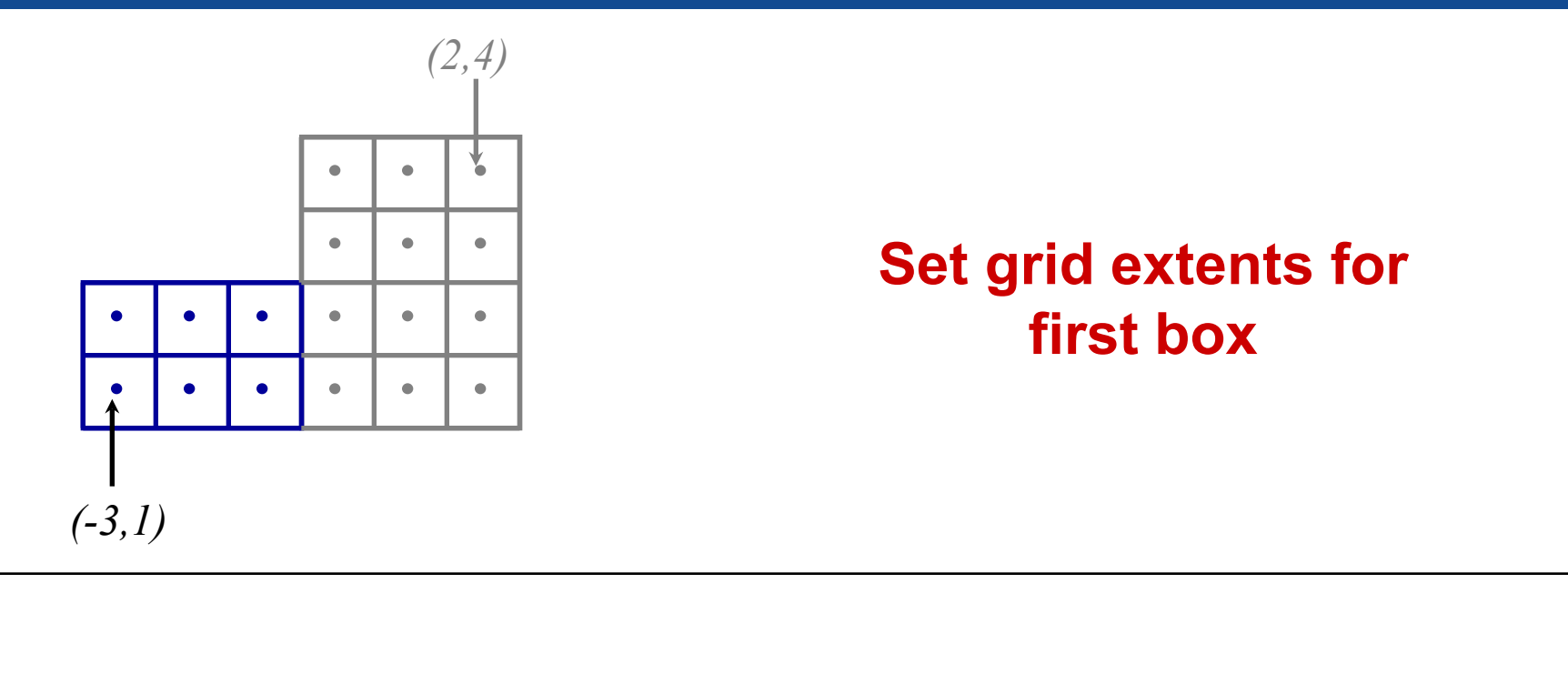

**int ilo0[2] = {-3,1}; int iup0[2] = {-1,2};**

```
HYPRE_StructGridSetExtents(grid, ilo0, iup0);
```
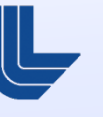

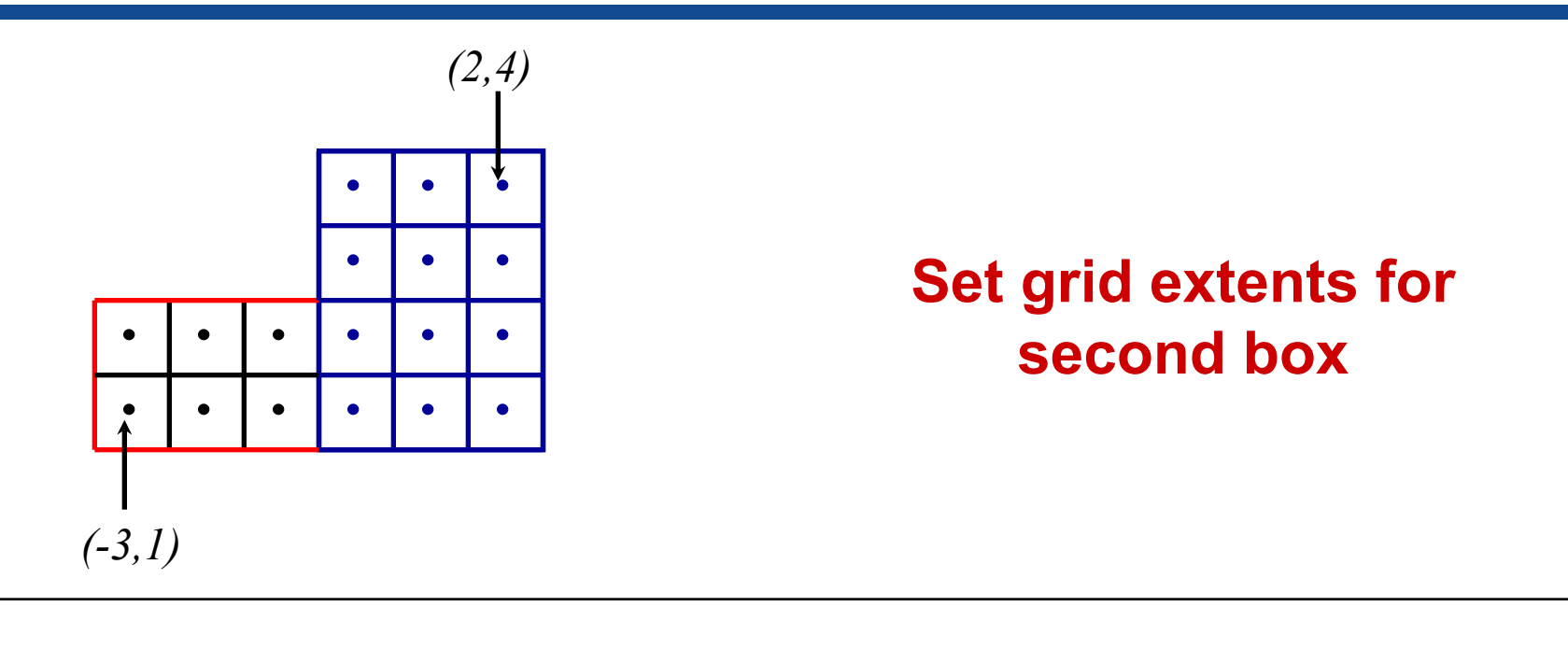

```
int ilo1[2] = {0,1};
int iup1[2] = {2,4};
```

```
HYPRE_StructGridSetExtents(grid, ilo1, iup1);
```
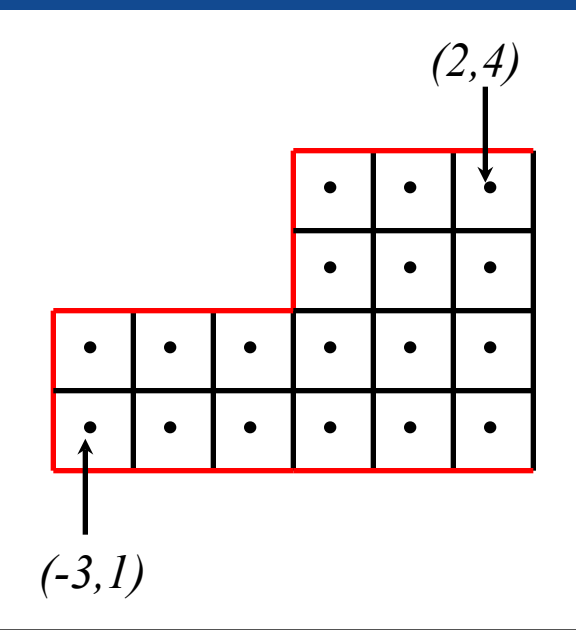

#### **Assemble the grid**

**HYPRE\_StructGridAssemble(grid);**

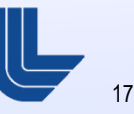

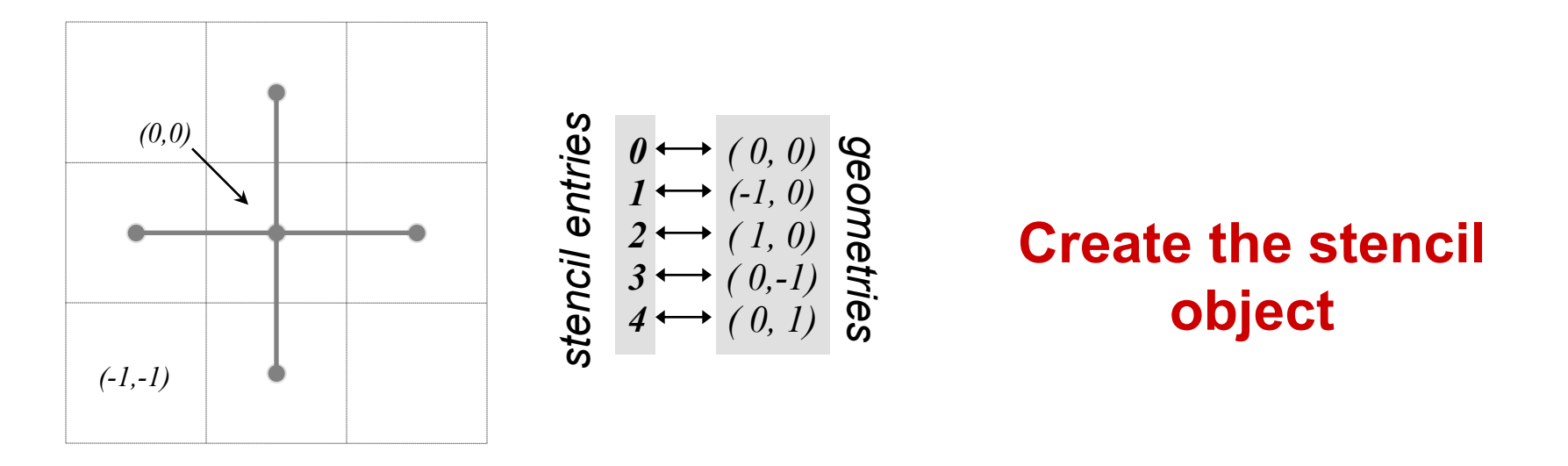

```
HYPRE_StructStencil stencil;
int ndim = 2;
int size = 5;
HYPRE_StructStencilCreate(ndim, size, &stencil);
```
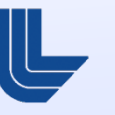

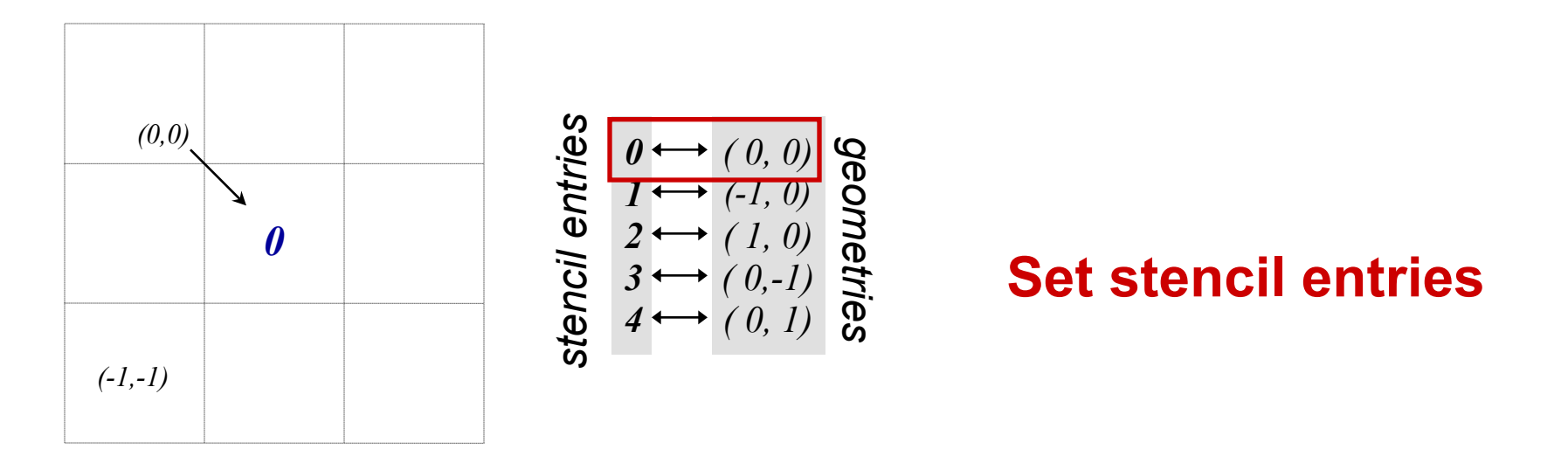

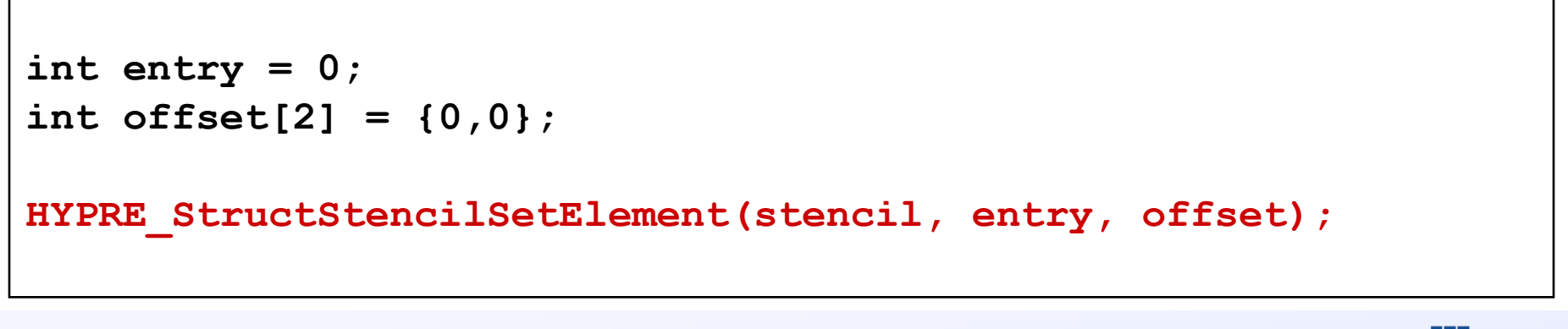

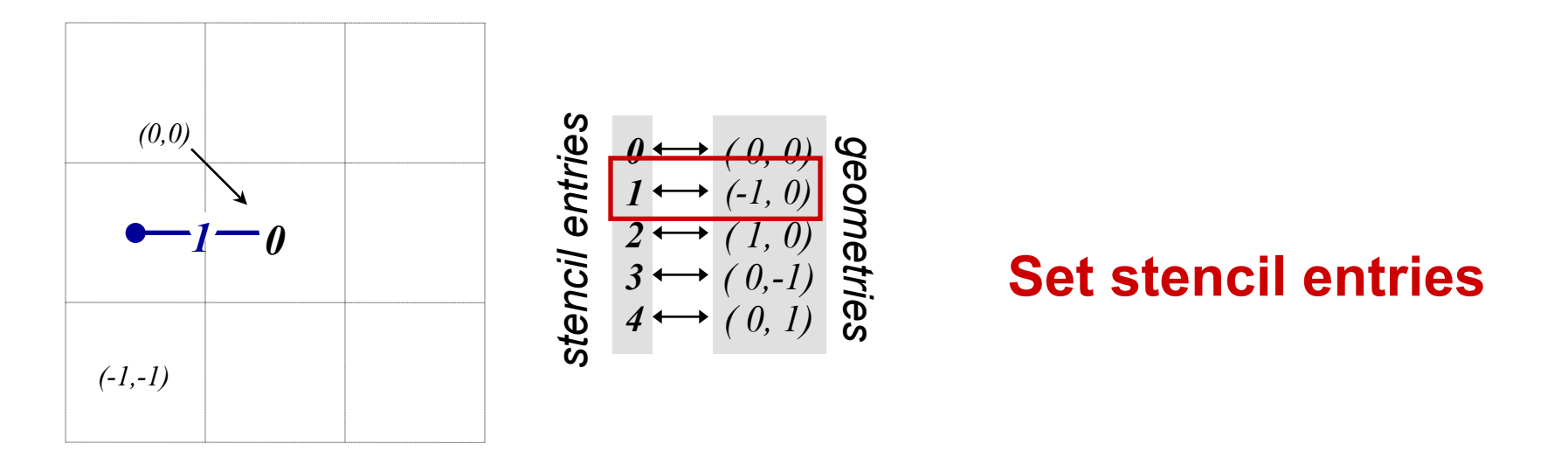

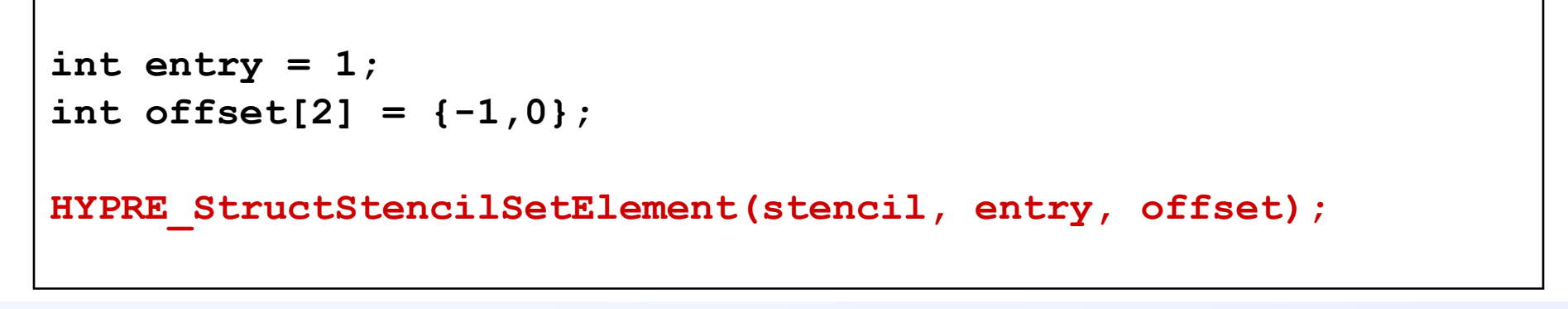

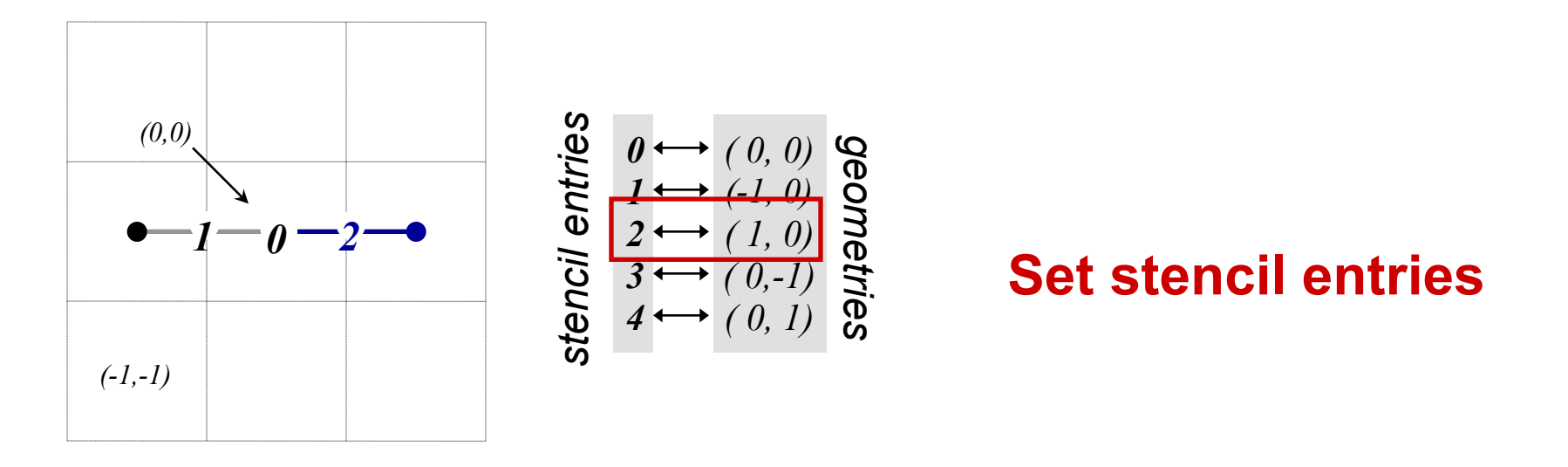

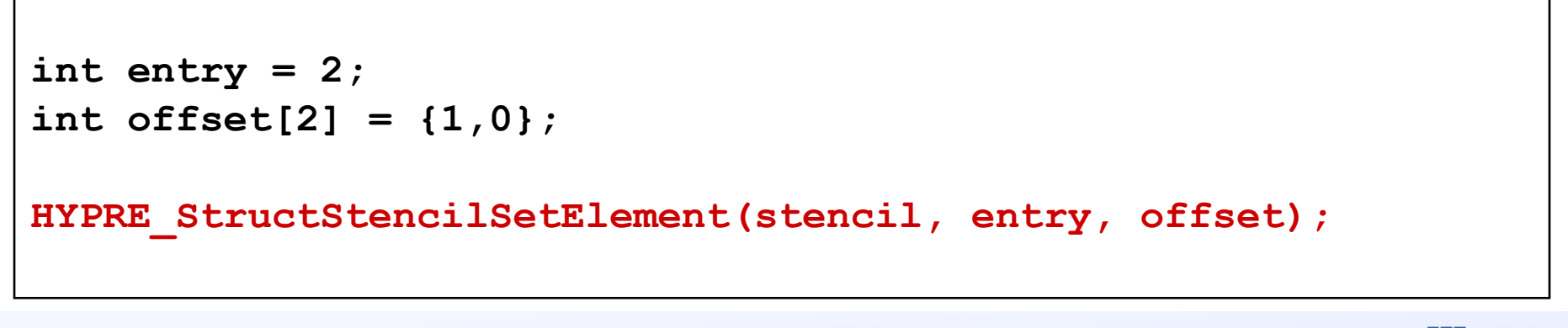

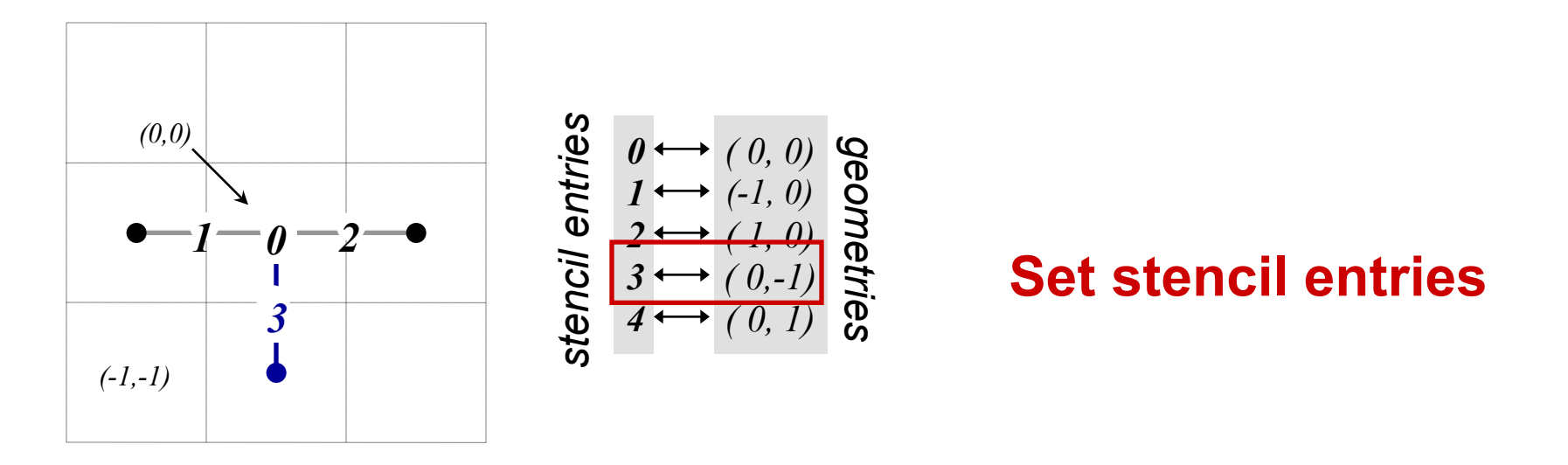

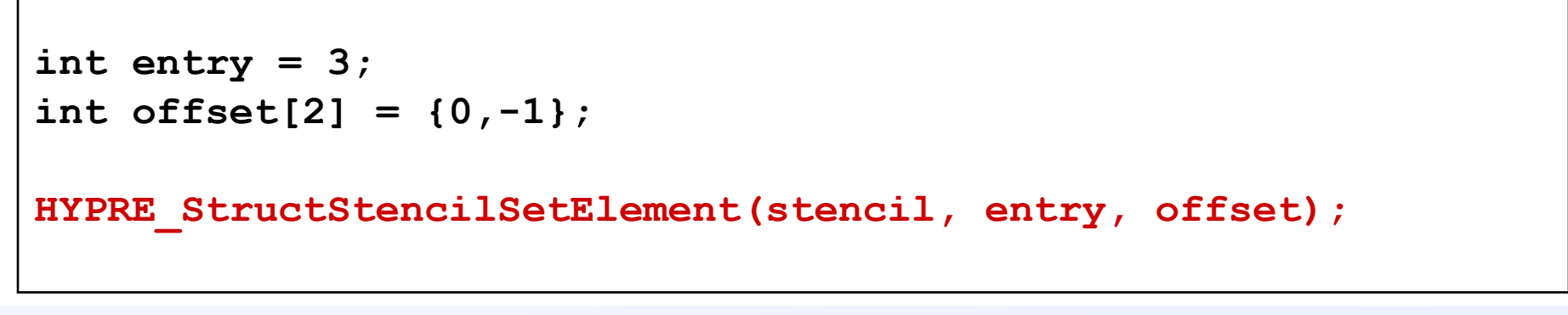

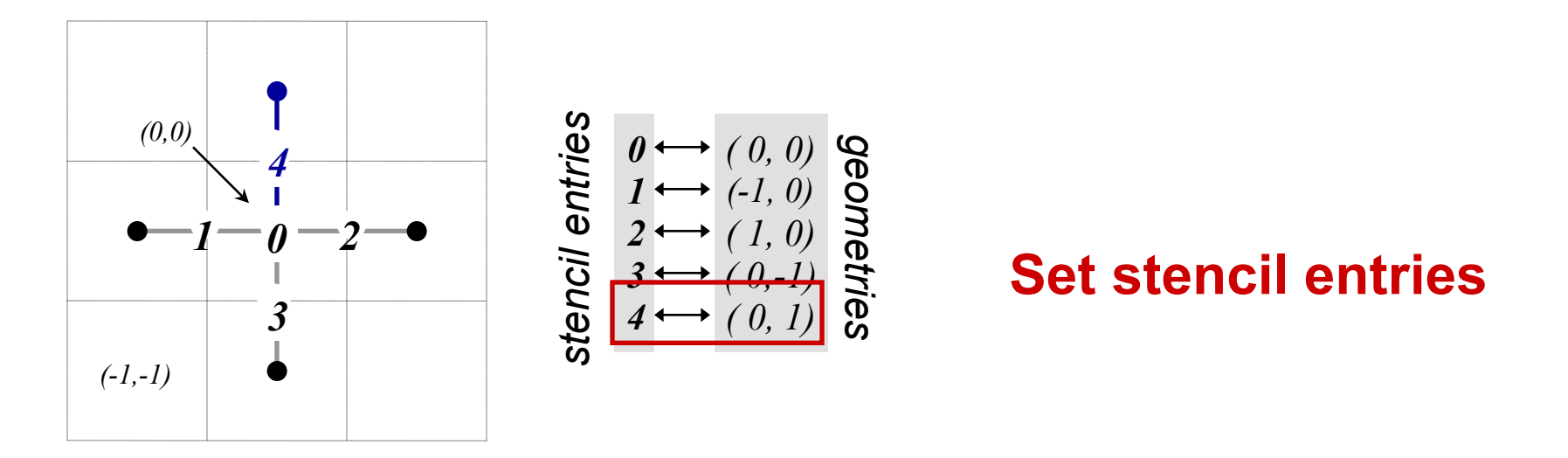

**int entry = 4; int offset[2] = {0,1}; HYPRE\_StructStencilSetElement(stencil, entry, offset);**

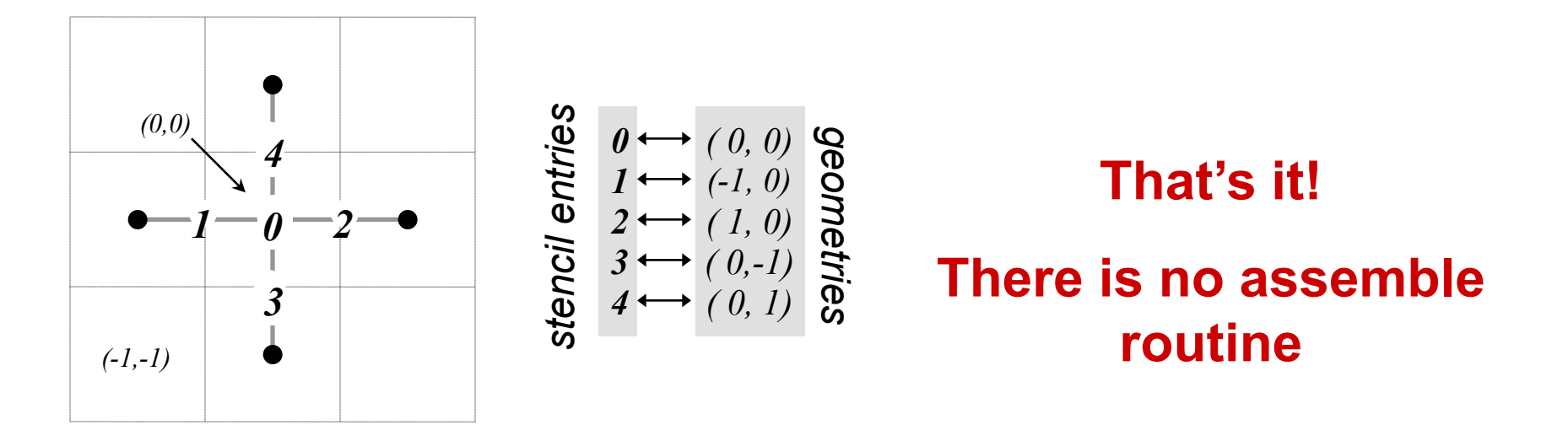

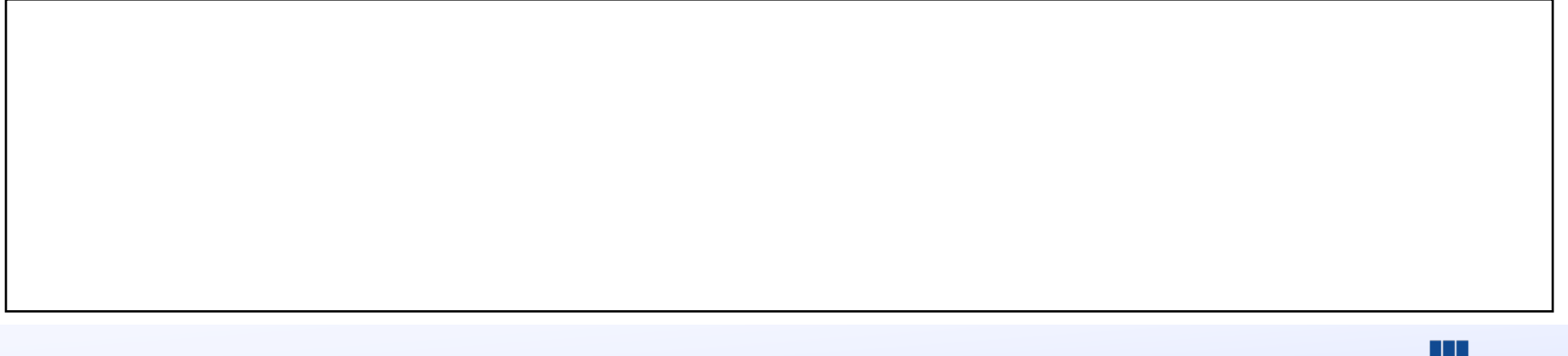

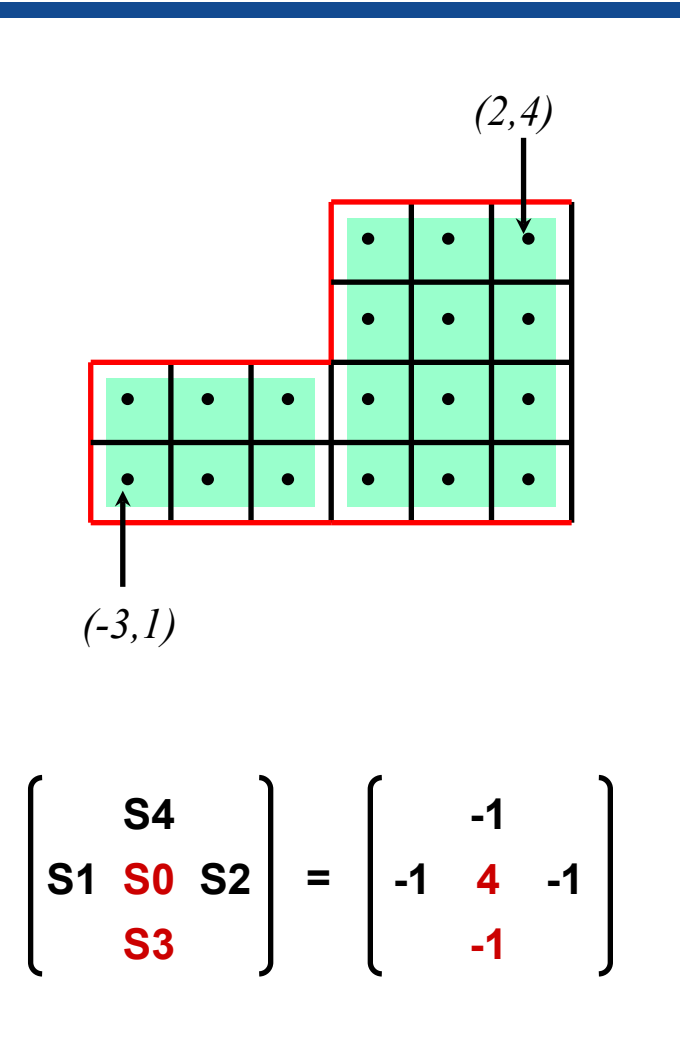

```
HYPRE_StructMatrix A;
double vals[24] = {4, -1, 4, -1, …};
int nentries = 2;
int entries[2] = {0,3};
```

```
HYPRE_StructMatrixCreate(MPI_COMM_WORLD,
    grid, stencil, &A);
HYPRE_StructMatrixInitialize(A);
```

```
HYPRE_StructMatrixSetBoxValues(A,
    ilo0, iup0, nentries, entries, vals);
HYPRE_StructMatrixSetBoxValues(A, 
    ilo1, iup1, nentries, entries, vals);
```
**/\* set boundary conditions \*/ …**

```
HYPRE_StructMatrixAssemble(A);
```
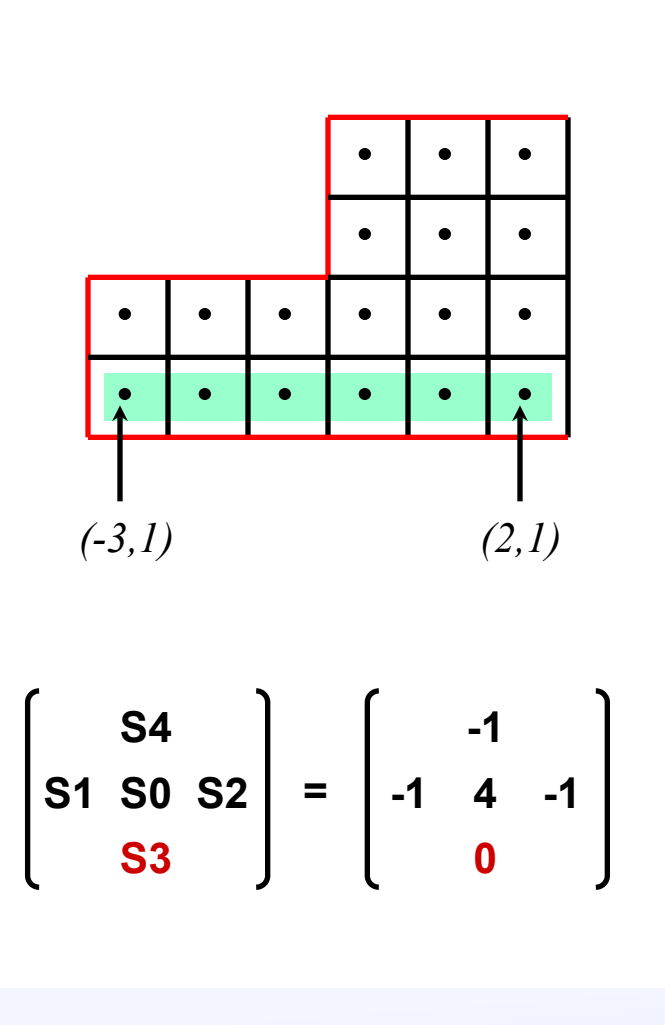

```
int ilo[2] = {-3, 1};
int iup[2] = { 2, 1};
double vals[6] = {0, 0, …};
int nentries = 1;
/* set interior coefficients */
…
/* implement boundary conditions */
…
i = 3;
HYPRE_StructMatrixSetBoxValues(A,
    ilo, iup, nentries, &i, vals);
/* complete implementation of bc's */
…
```
#### **A structured-grid finite volume example :** Setting up the right-hand-side vector on process 0

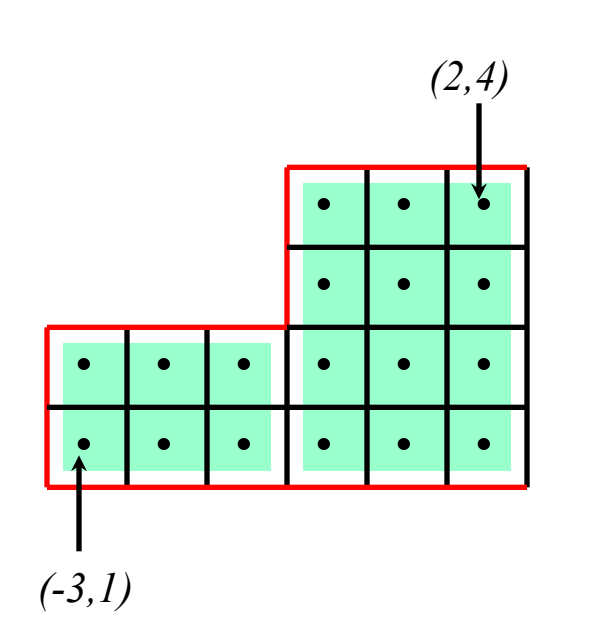

**HYPRE\_StructVector b; double vals[12] = {0, 0, …};**

**HYPRE\_StructVectorCreate(MPI\_COMM\_WORLD, grid, &b); HYPRE\_StructVectorInitialize(b);**

**HYPRE\_StructVectorSetBoxValues(b, ilo0, iup0, vals); HYPRE\_StructVectorSetBoxValues(b, ilo1, iup1, vals);**

**HYPRE\_StructVectorAssemble(b);**

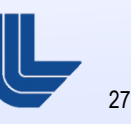

# **Symmetric Matrices**

- Some solvers support symmetric storage
- **Between** Create() and Initialize(), call: **HYPRE\_StructMatrixSetSymmetric(A, 1);**
- For best efficiency, only set half of the coefficients

$$
(0,1) \qquad (0,0) (1,0) \qquad (1,0)
$$

**This is enough info to recover the full 5-pt stencil** 

- **Allows more general grids:** 
	- Grids that are mostly (but not entirely) structured
	- Examples: *block-structured grids, structured adaptive mesh refinement grids, overset grids*

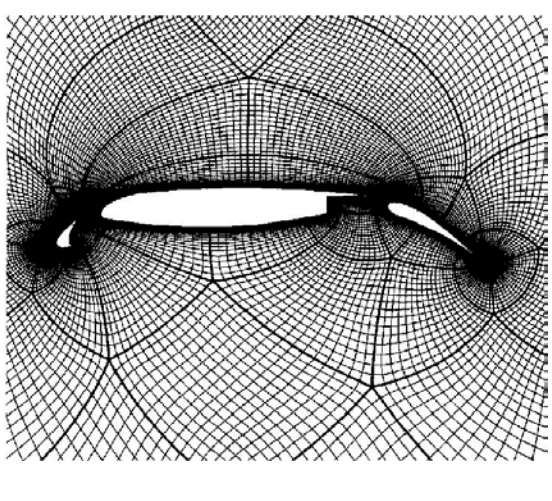

*Block-Structured*

*Adaptive Mesh Refinement*

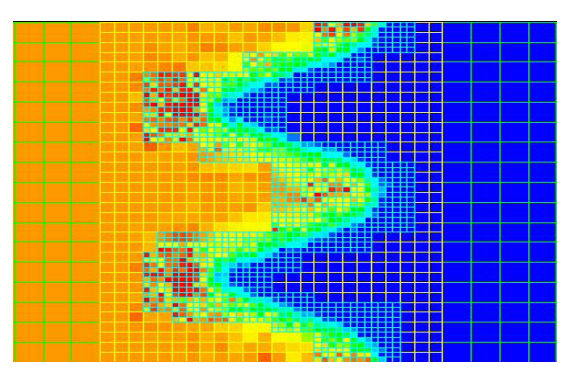

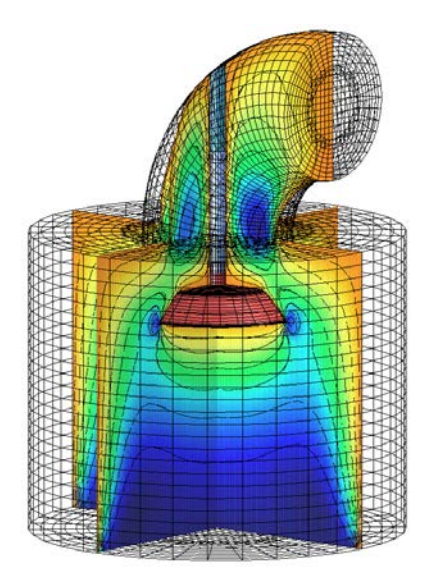

*Overset*

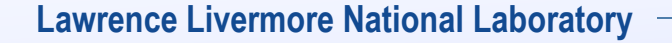

- Allows more general PDE's
	- Multiple variables (system PDE's)
	- Multiple variable types (cell centered, face centered, vertex centered,

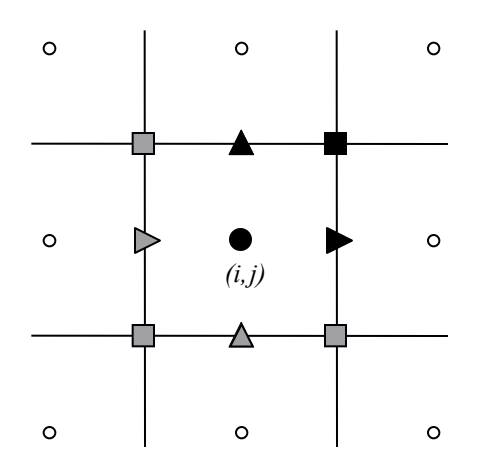

Variables are referenced by the abstract cell-centered index to the left and down

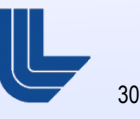

- **The SStruct grid is composed out of structured grid parts**
- The interface uses a *graph* to allow nearly arbitrary relationships between part data
- The graph is constructed from stencils or finite element stiffness matrices (new) plus additional data-coupling information set either
	- directly with GraphAddEntries(), or
	- by relating parts with GridSetNeighborPart() and GridSetSharedPart() (new)
- We will consider two examples:
	- block-structured grid using stencils
	- star-shaped grid with finite elements (new)

- **There are five basic steps involved:** 
	- set up the Grid
	- set up the Stencils
	- set up the Graph
	- set up the Matrix
	- set up the right-hand-side Vector

# **Block-structured grid example (SStruct)**

■ Consider the following block-structured grid discretization of the diffusion equation

$$
-\nabla \cdot \mathbf{K} \nabla u + \sigma u = f
$$

A block-structured grid with 3 variable types

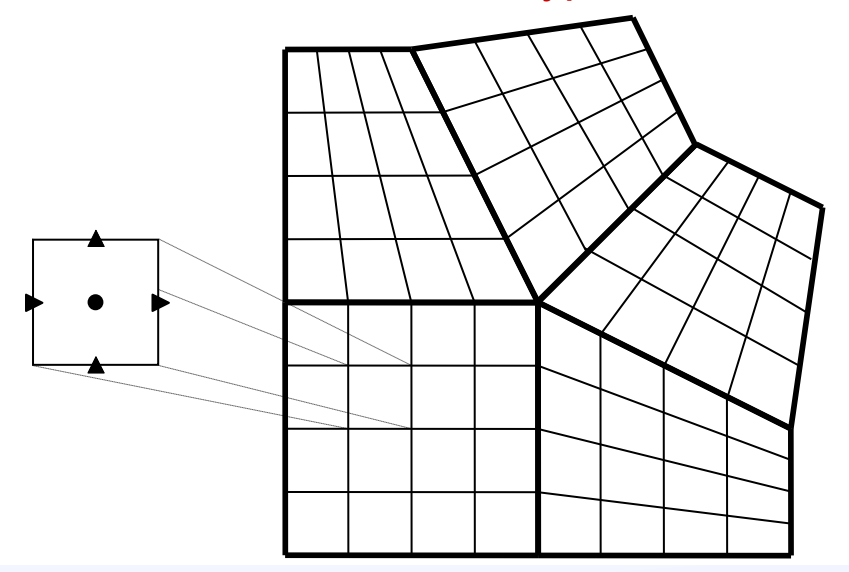

The 3 discretization stencils

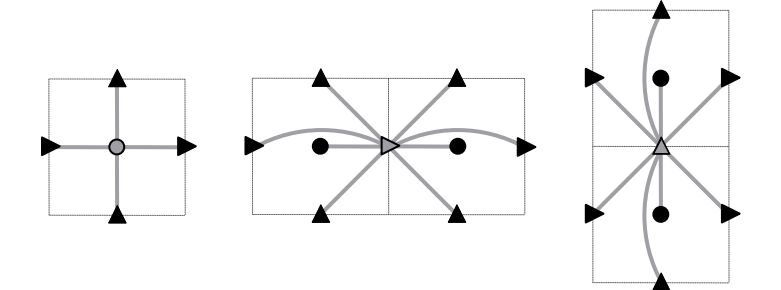

# **Block-structured grid example (SStruct)**

- $\blacksquare$  The Grid is described via 5 logically-rectangular parts
- We assume 5 processes such that process *p* owns part *p* (user defines the distribution)
- We consider the interface calls made by process 3 *(1,1) (1,1)*

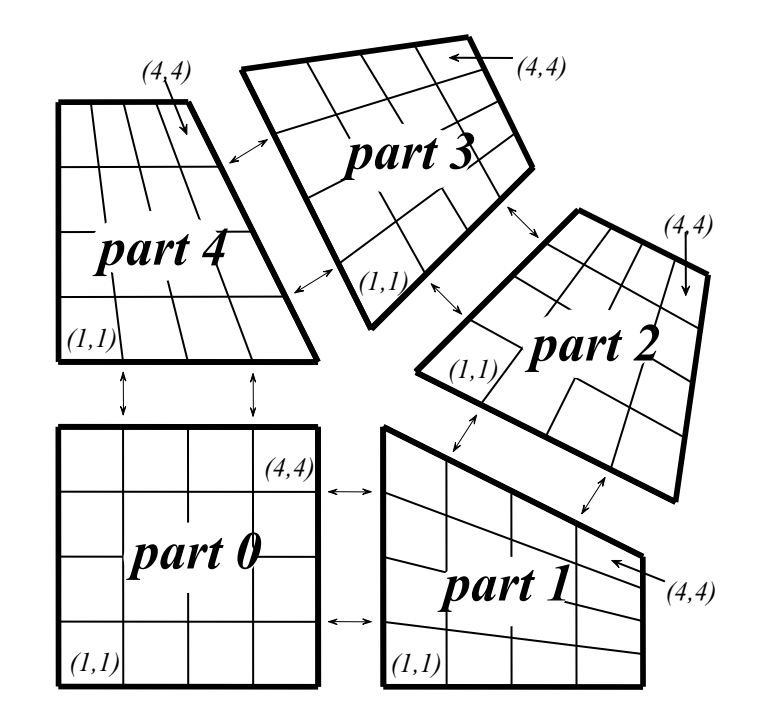

# **Block-structured grid example:** Setting up the grid on process 3

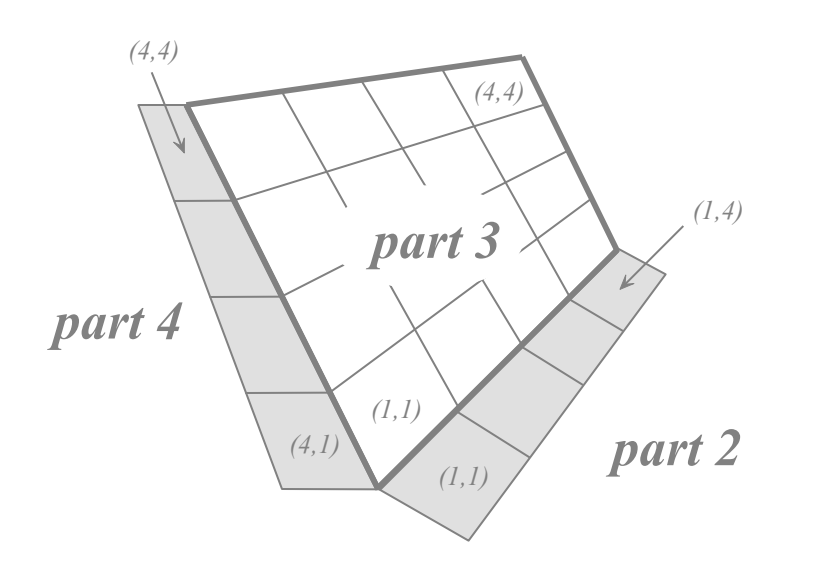

**Create the grid object**

**HYPRE\_SStructGrid grid; int ndim = 2; int nparts = 5; HYPRE\_SStructGridCreate(MPI\_COMM\_WORLD, ndim, nparts, &grid);**

# **Block-structured grid example:** Setting up the grid on process 3

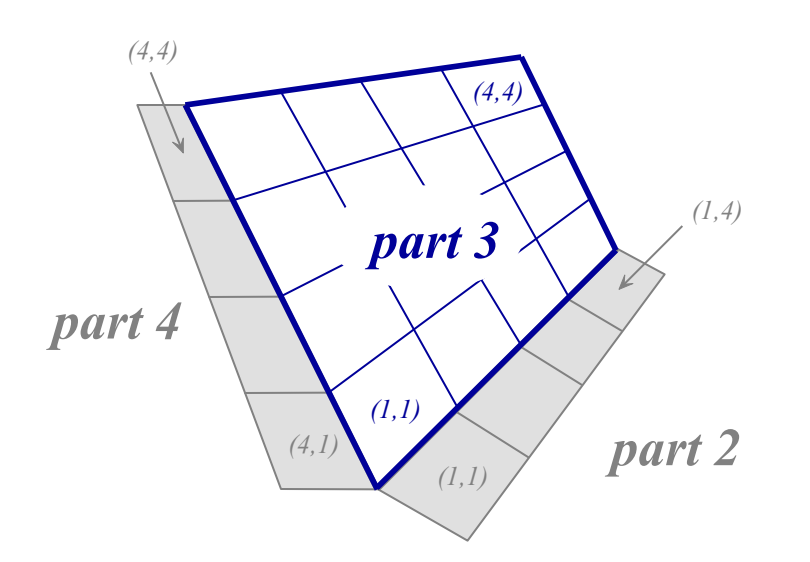

**Set grid extents for part 3**

**int part = 3; int ilower[2] = {1,1}; int iupper[2] = {4,4}; HYPRE\_SStructGridSetExtents(grid, part, ilower, iupper);**
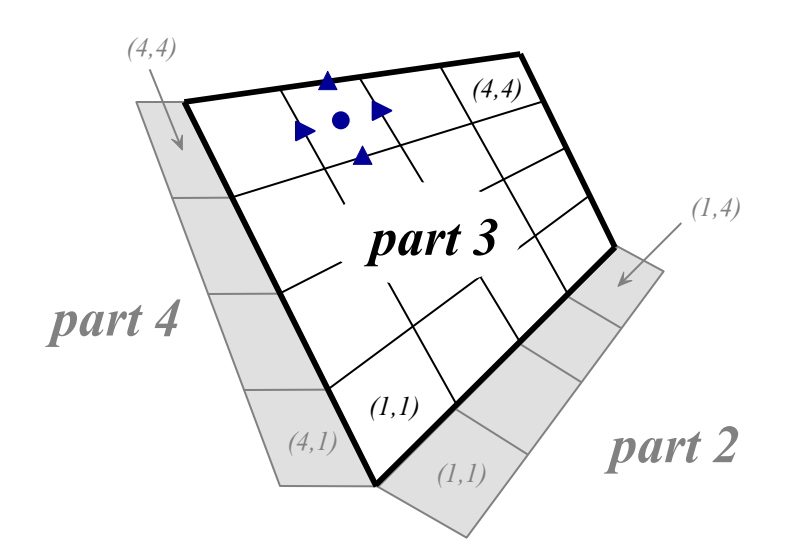

#### **Set grid variables for each part**

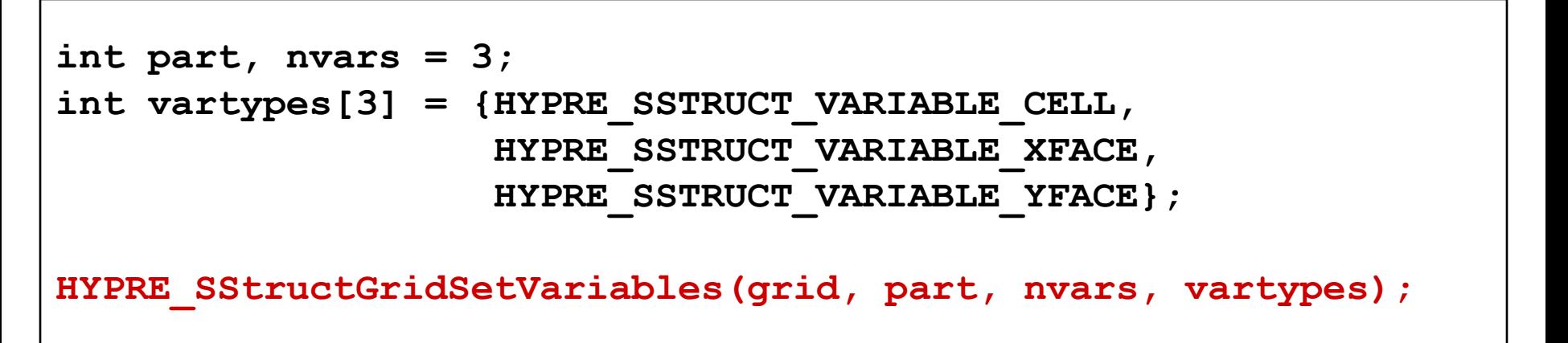

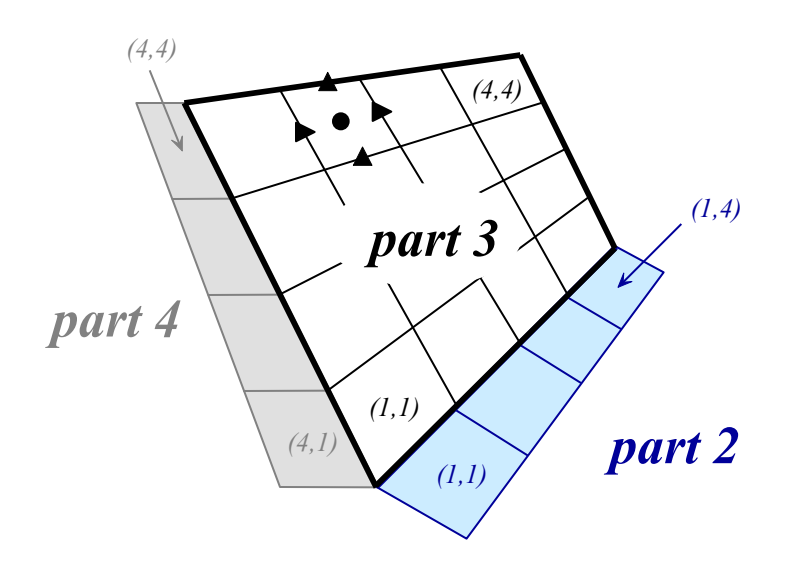

#### **Set spatial relationship between parts 3 and 2**

```
int part = 3, nbor part = 2;
int ilower[2] = {1,0}, iupper[2] = {4,0};
int nbor ilower[2] = \{1,1\}, nbor iupper[2] = \{1,4\};
int index map[2] = {1,0}, index dir[2] = {1,-1};HYPRE_SStructGridSetNeighborPart(grid, part, ilower, iupper, 
nbor part, nbor ilower, nbor iupper, index map, index dir);
```
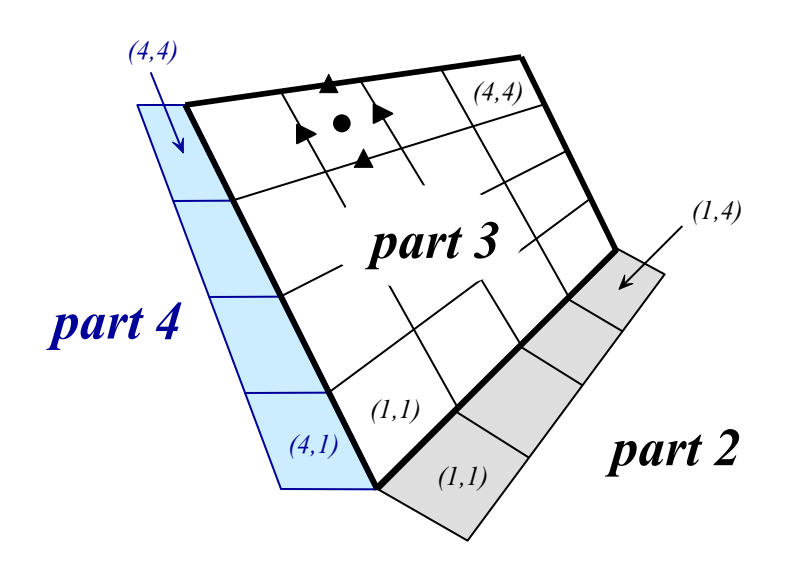

#### **Set spatial relationship between parts 3 and 4**

int part =  $3$ , nbor part =  $4$ ; **int ilower[2] = {0,1}, iupper[2] = {0,4};** int nbor ilower[2] =  $\{4,1\}$ , nbor iupper[2] =  $\{4,4\}$ ; int index map[2] =  ${0,1}$ , index dir[2] =  ${1,1}$ ; **HYPRE\_SStructGridSetNeighborPart(grid, part, ilower, iupper,**  nbor part, nbor ilower, nbor iupper, index map, index dir);

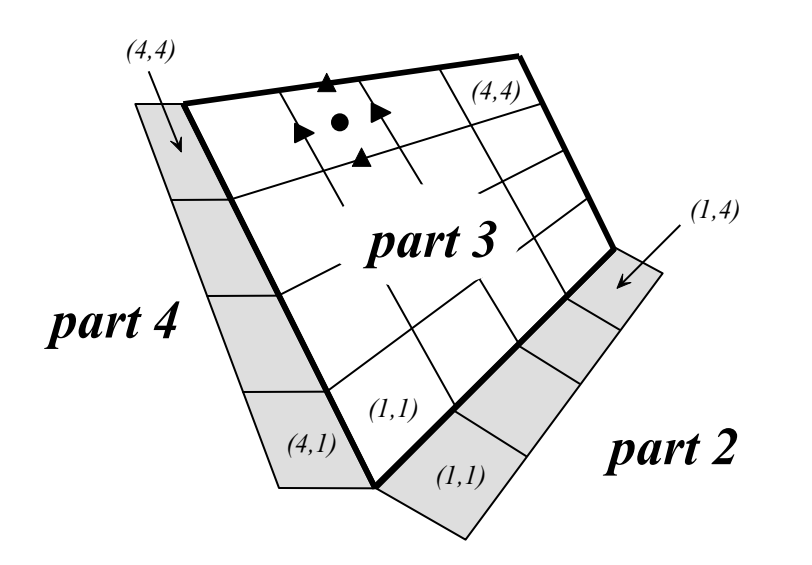

**Assemble the grid**

**HYPRE\_SStructGridAssemble(grid);**

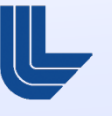

### **Block-structured grid example:** some comments on **SetNeighborPart()**

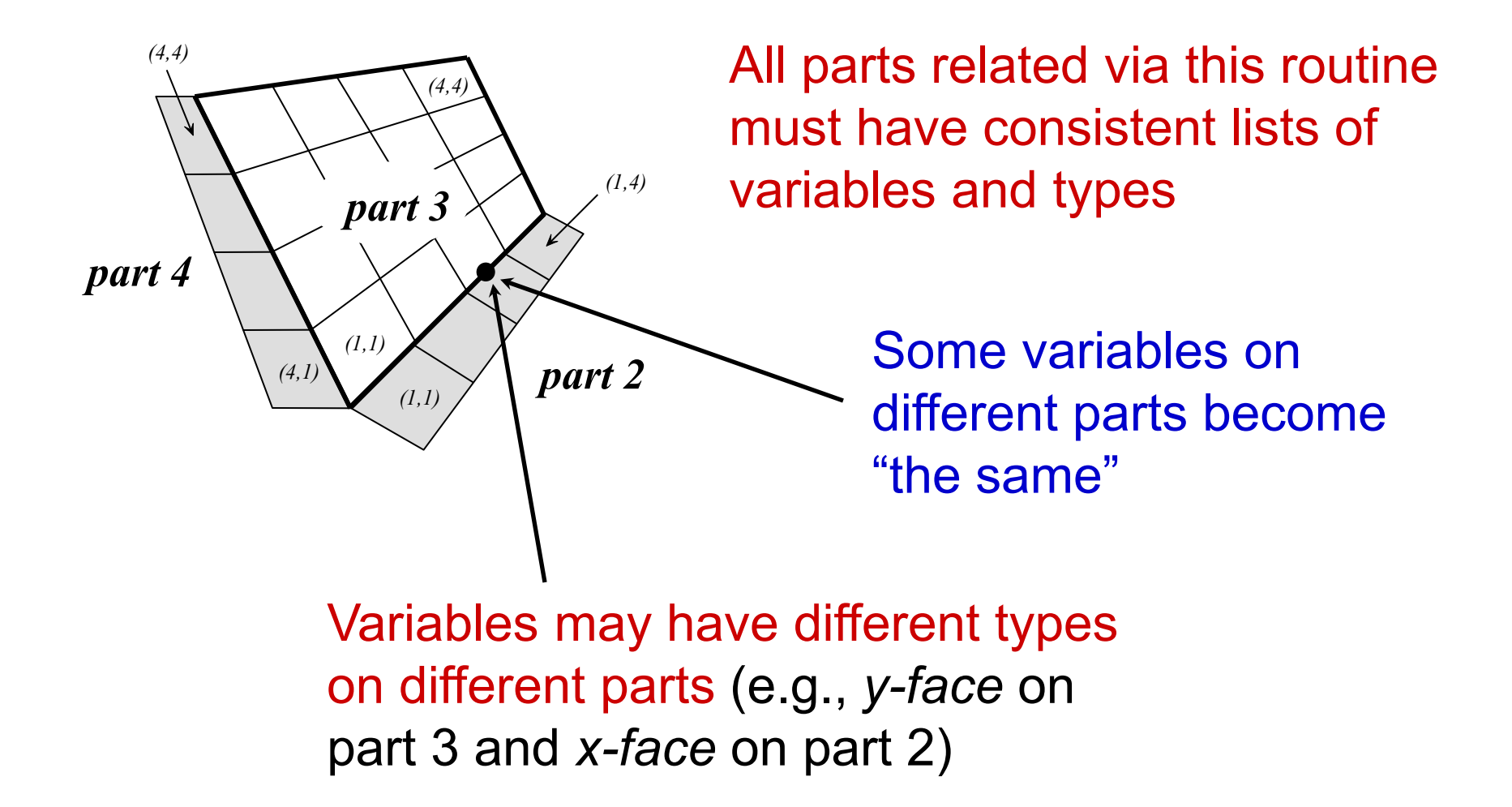

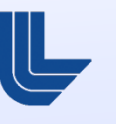

### **Block-structured grid example:** Setting up the three stencils (all processes)

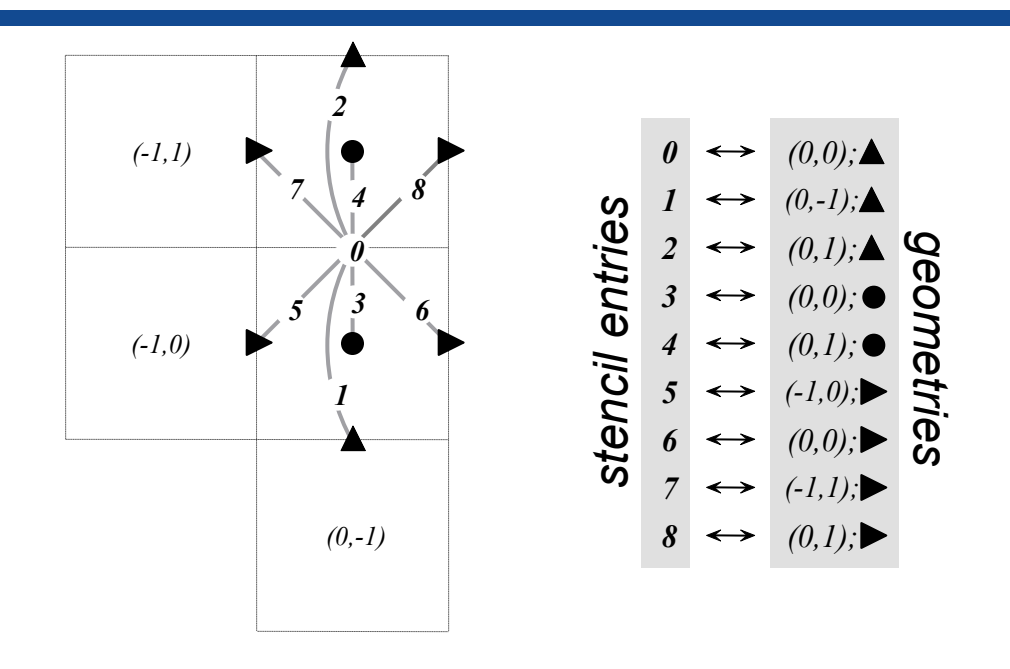

#### **The y-face stencil**

- Setting up a stencil is similar to the  $\texttt{Struct}$  interface, requiring only one additional *variable* argument
	- Example: Above *y-face* stencil is coupled to variables of types *x-face*, *y-face*, and *cell-centered*

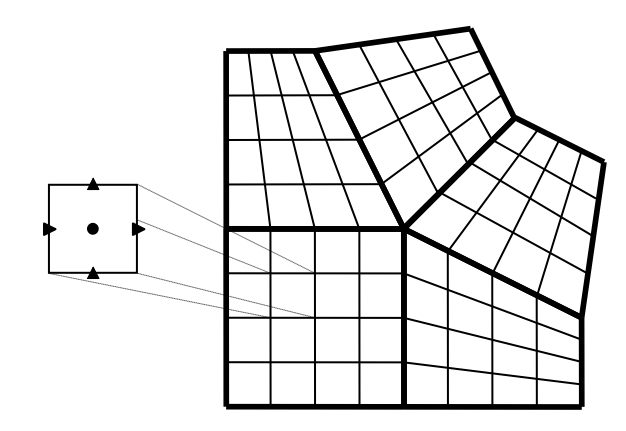

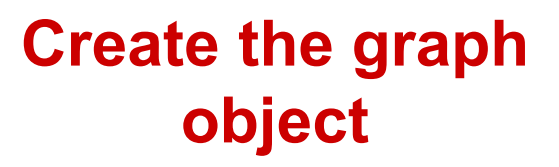

**HYPRE\_SStructGraph graph;**

**HYPRE\_SStructGraphCreate(MPI\_COMM\_WORLD, grid, &graph);**

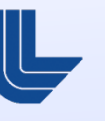

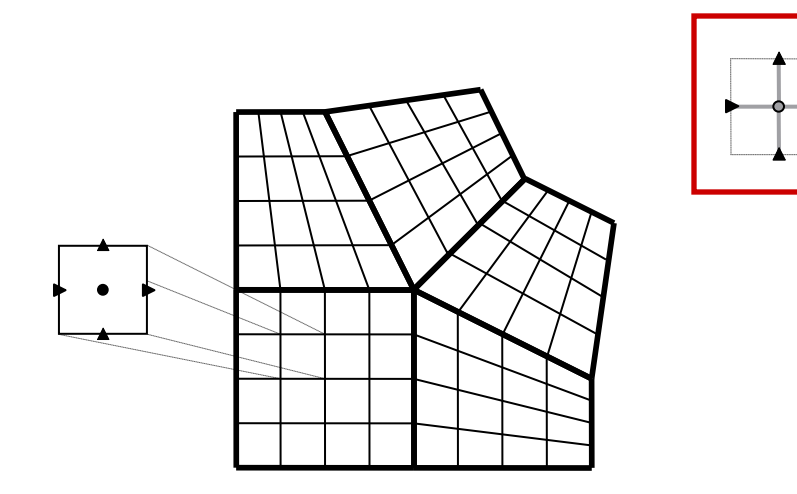

#### **Set the cell-centered stencil for each part**

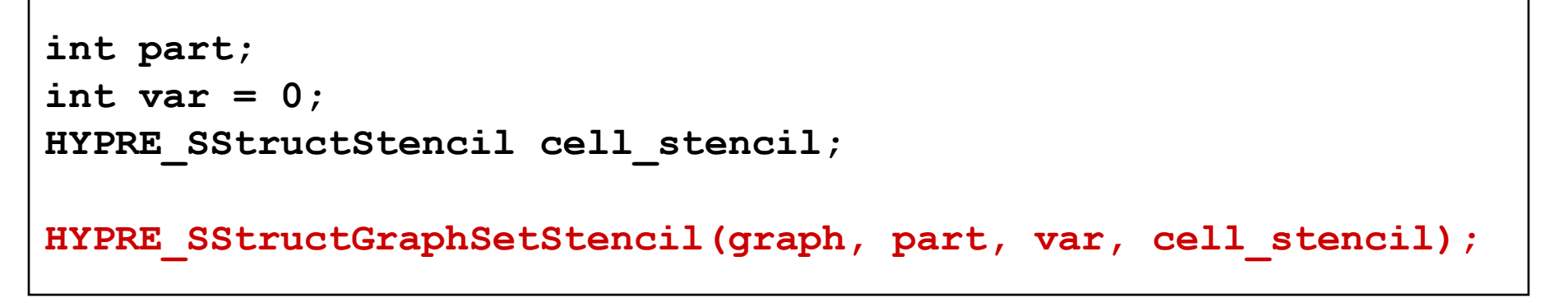

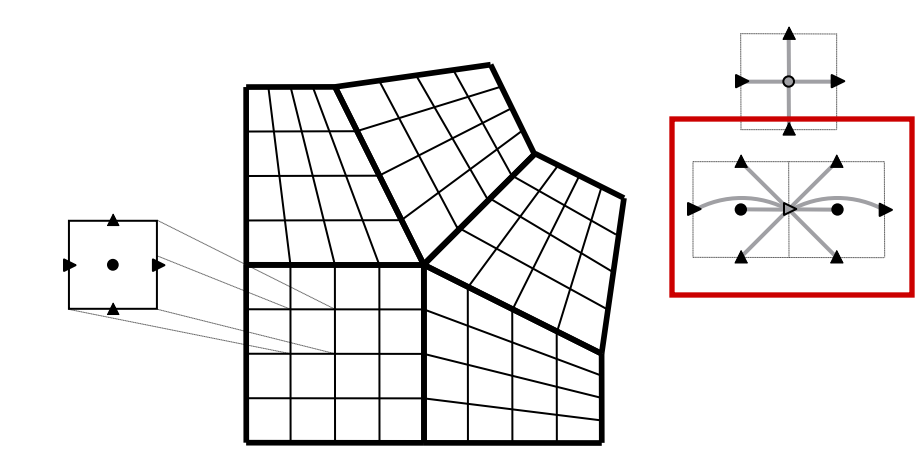

#### **Set the x-face stencil for each part**

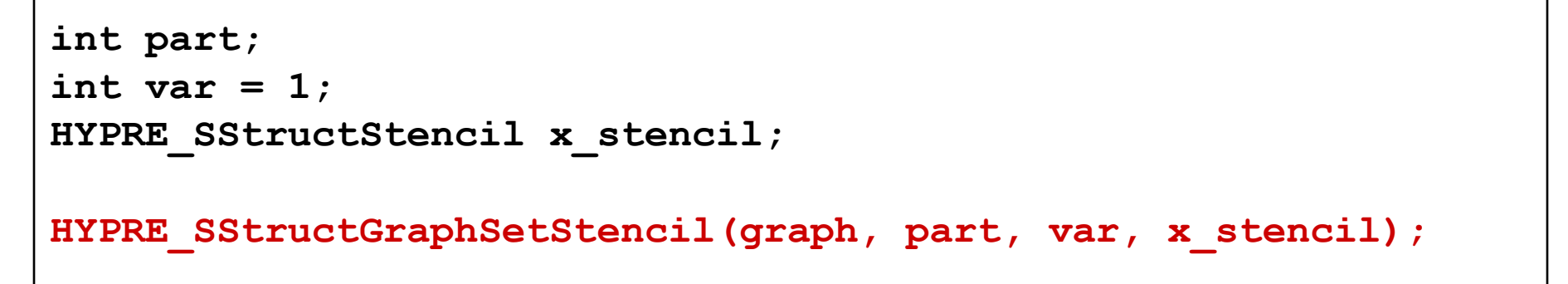

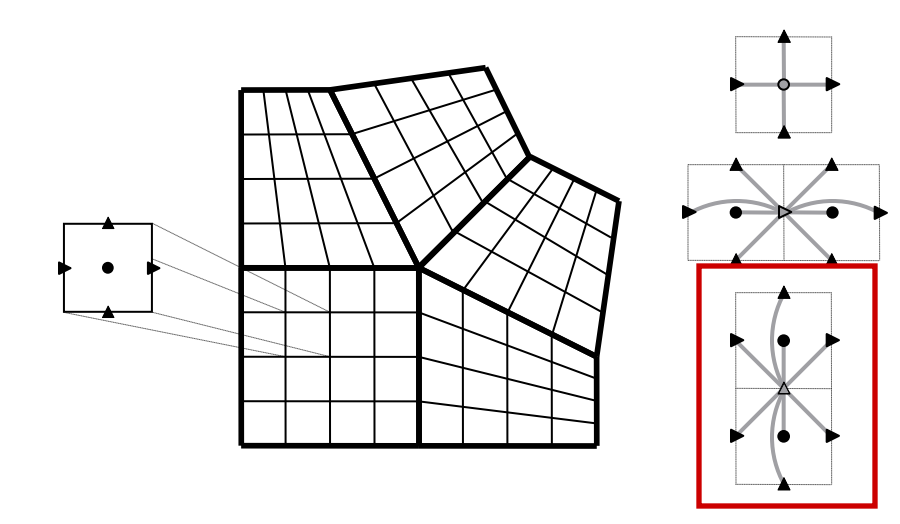

#### **Set the y-face stencil for each part**

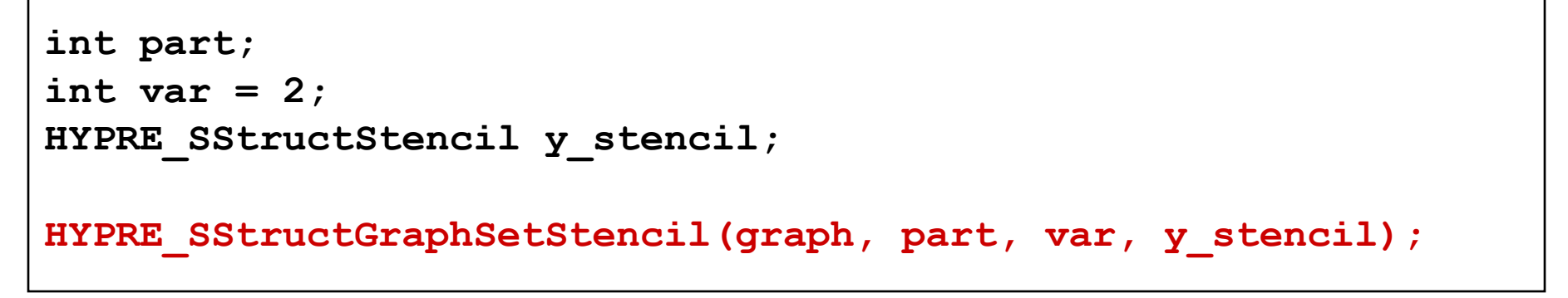

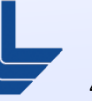

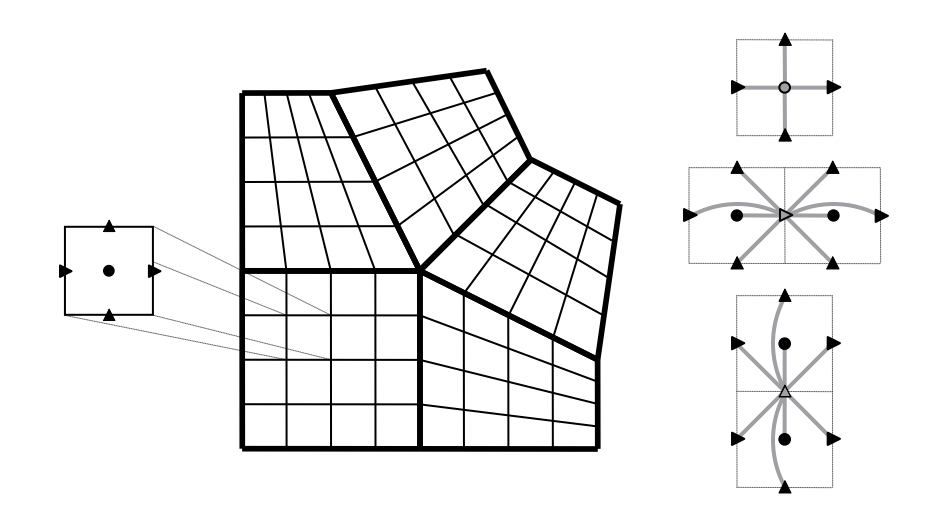

#### **Assemble the graph**

**/\* No need to add non-stencil entries \* with HYPRE\_SStructGraphAddEntries() \*/**

**HYPRE\_SStructGraphAssemble(graph);**

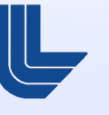

### **Block-structured grid example:** Setting up the matrix and vector

- The matrix and vector objects are constructed in a manner similar to the **Struct** interface
- **Matrix coefficients are set with the routines** 
	- HYPRE SStructMatrixSetValues()
	- HYPRE SStructMatrixAddToValues()
- Vector values are set with similar routines
	- HYPRE\_SStructVectorSetValues()
	- HYPRE\_SStructVectorAddToValues()

### **New finite element (FEM) style interface for SStruct as an alternative to stencils**

- Beginning with *hypre* version 2.6.0b
- **GridSetSharedPart() is similar to SetNeighborPart, but** allows one to specify shared cells, faces, edges, or vertices
- GridSetFEMOrdering() sets the ordering of the unknowns in an element (always a cell)
- GraphSetFEM() indicates that an FEM approach will be used to set values instead of a stencil approach
- GraphSetFEMSparsity() sets the nonzero pattern for the stiffness matrix
- **MatrixAddFEMValues() and VectorAddFEMValues()**
- See examples:  $ex13.c$ ,  $ex14.c$ , and  $ex15.c$

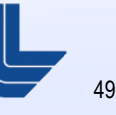

## **Finite Element (FEM) example (SStruct)**

**FEM nodal discretization** of the Laplace equation on a star-shaped domain

$$
\begin{cases}\n-\nabla^2 u = 1 & \text{in } \Omega \\
u = 0 & \text{on } \Gamma\n\end{cases}
$$

**FEM stiffness matrix** 

$$
\begin{array}{cccc}\n0 & 1 & 2 & 3 \\
0 & 4-k & -1 & -2+k & -1 \\
1 & -1 & 4+k & -1 & -2-k \\
3 & -2+k & -1 & 4-k & -1 \\
3 & -1 & -2-k & -1 & 4+k\n\end{array}\n\alpha
$$
\n
$$
\alpha = (6\sin(\gamma))^{-1}, \quad k = 3\cos(\gamma), \quad \gamma = \pi/3
$$

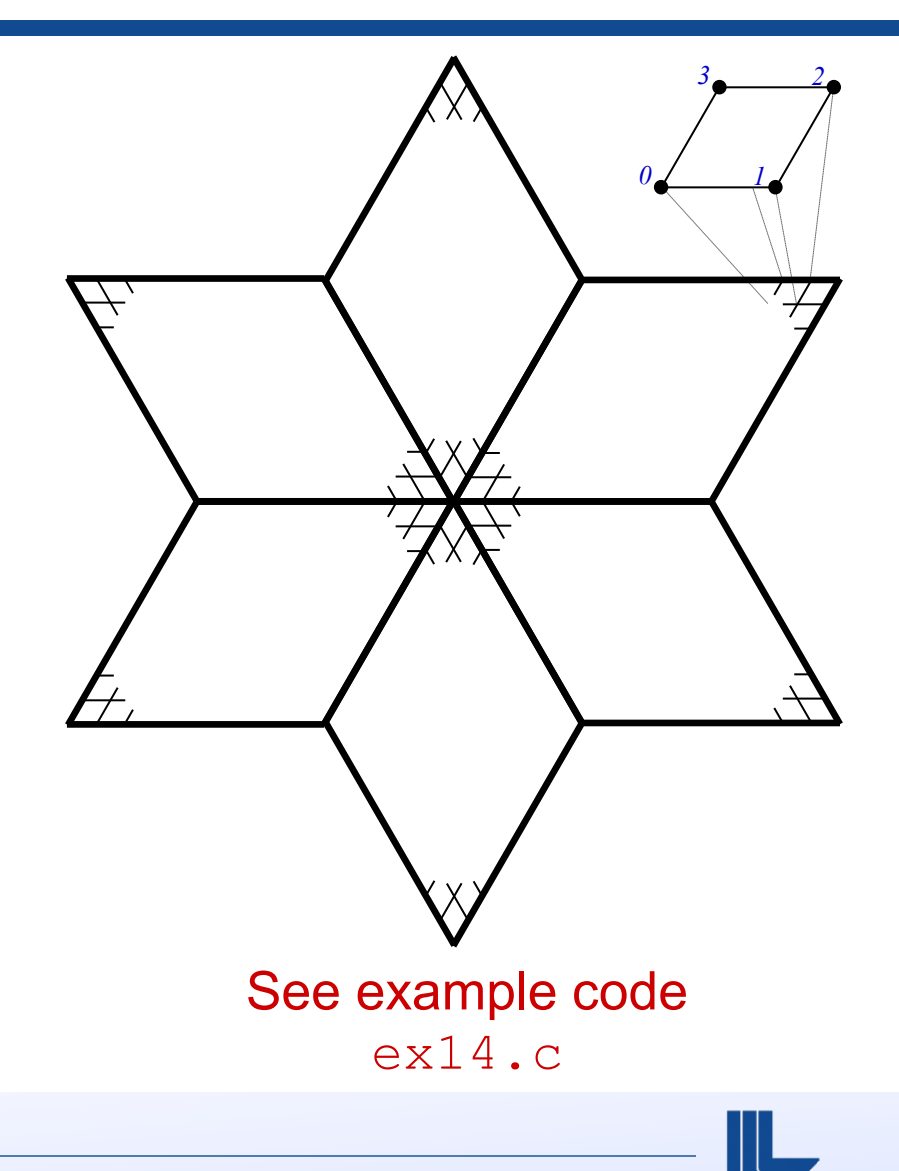

### **FEM example (SStruct)**

- **The Grid is described via 6** logically-rectangular parts
- We assume 6 processes, where process *p* owns part *p*
- $\blacksquare$  The Matrix is assembled from stiffness matrices (no stencils)
- We consider the interface calls made by process 0

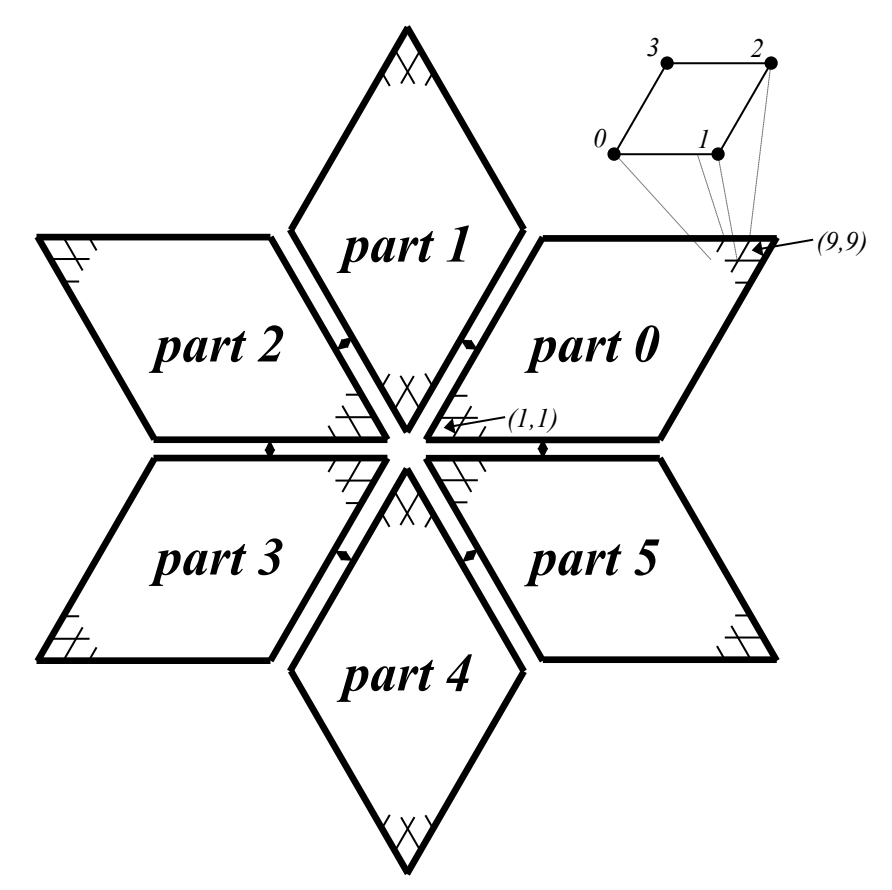

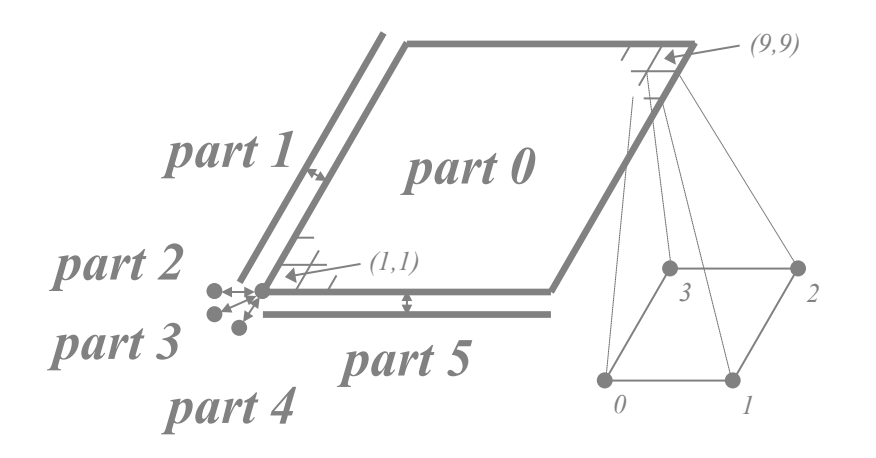

#### **Create the grid object**

**HYPRE\_SStructGrid grid; int ndim = 2; int nparts = 6; HYPRE\_SStructGridCreate(MPI\_COMM\_WORLD, ndim, nparts, &grid);**

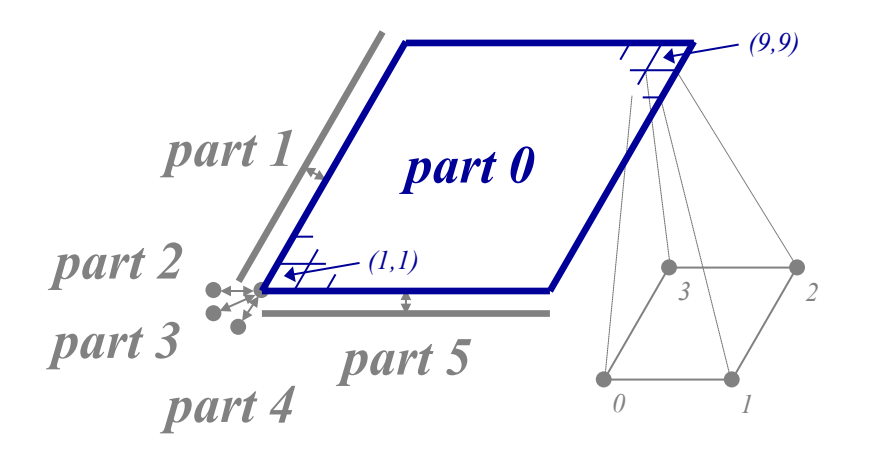

#### **Set grid extents for part 0**

**int part = 0; int ilower[2] = {1,1}; int iupper[2] = {9,9}; HYPRE\_SStructGridSetExtents(grid, part, ilower, iupper);**

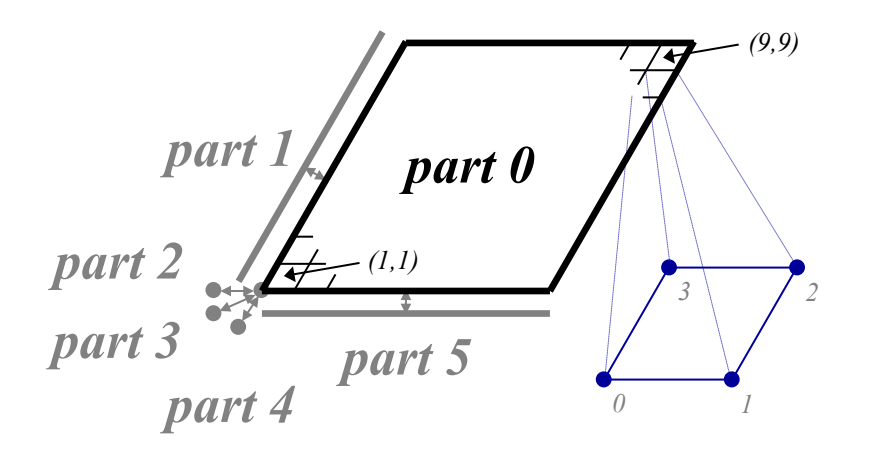

#### **Set grid variables for each part**

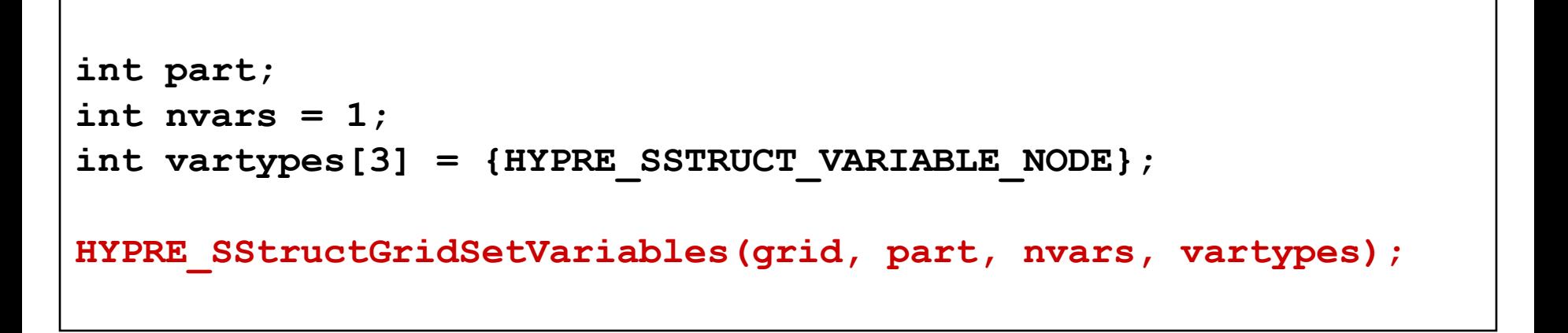

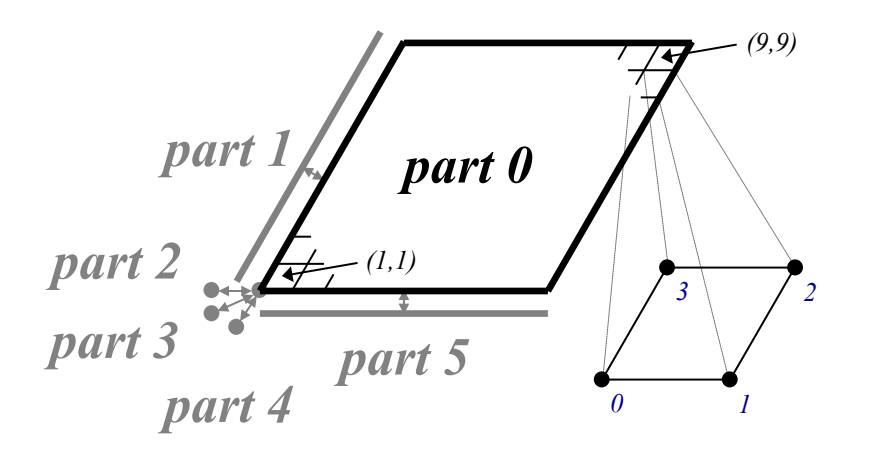

#### **Set FEM ordering of variables on part 0**

**int part = 0;** int ordering $[12] = \{ 0, -1, -1, \}$  $0, +1, -1,$ **0, +1, +1, 0, -1, +1 };**

**HYPRE\_SStructGridSetFEMOrdering(grid, part, ordering);**

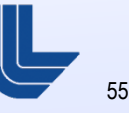

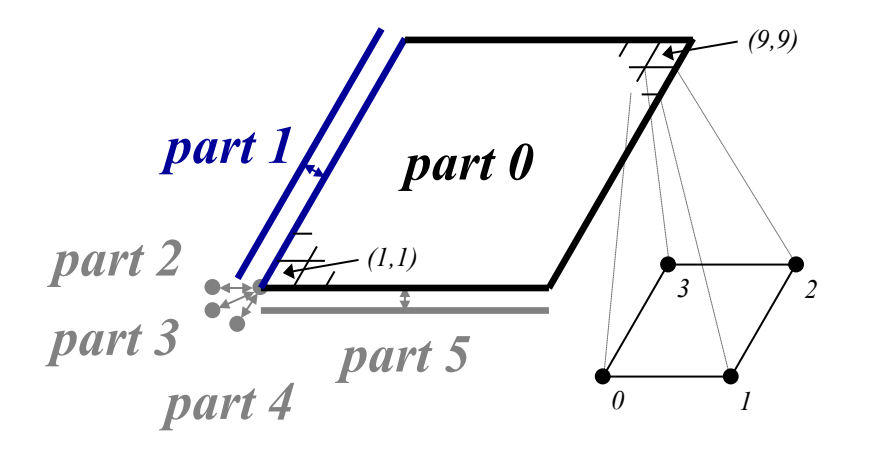

#### **Set shared variables for parts 0 and 1**

```
int part = 0, spart = 1;
int ilo[2] = \{1,1\}, iup[2] = \{1,9\}, offset[2] = \{-1,0\};
int silo[2] = {1,1}, siup[2] = {9,1}, soffset[2] = {0,-1};
int index map[2] = \{1,0\}, index dir[2] = \{-1,1\};
HYPRE_SStructGridSetSharedPart(grid, part, ilo, iup, offset, 
spart, silo, siup, soffset, index_map, dir_map);
```
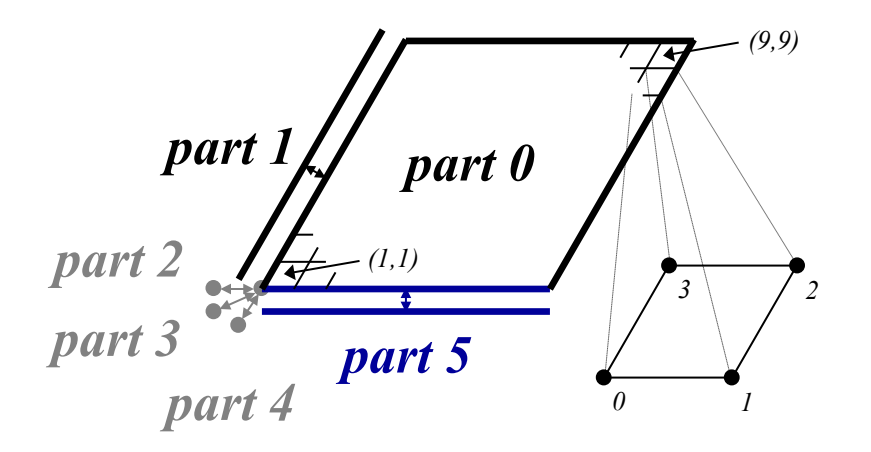

#### **Set shared variables for parts 0 and 5**

```
int part = 0, spart = 5;
int ilo[2] = \{1,1\}, iup[2] = \{9,1\}, offset[2] = \{0,-1\};
int silo[2] = {1,1}, siup[2] = {1,9}, soffset[2] = {-1,0};
int index map[2] = {1,0}, index dir[2] = {1,-1};HYPRE_SStructGridSetSharedPart(grid, part, ilo, iup, offset, 
spart, silo, siup, soffset, index_map, dir_map);
```
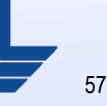

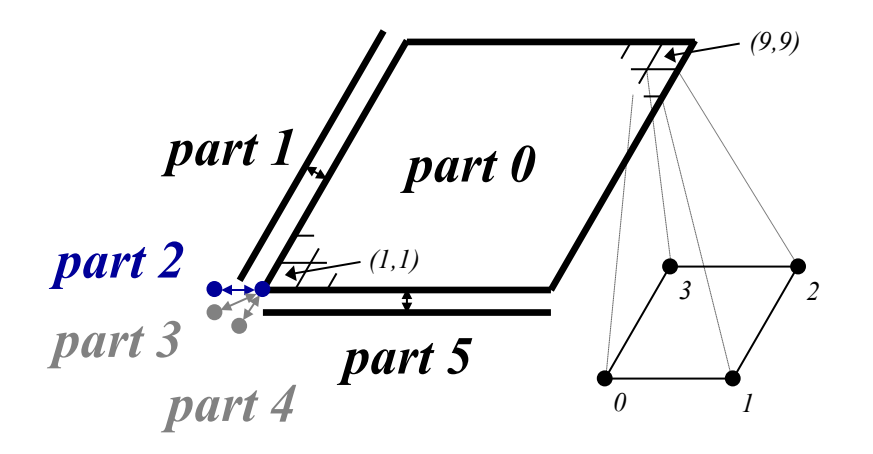

#### **Set shared variables for parts 0 and 2**

**int part = 0, spart = 2;** int ilo[2] =  $\{1,1\}$ , iup[2] =  $\{1,1\}$ , offset[2] =  $\{-1,-1\}$ ; int  $silo[2] = \{1,1\}$ ,  $siup[2] = \{1,1\}$ ,  $softset[2] = \{-1,-1\}$ ; int index map[2] =  $\{0,1\}$ , index dir[2] =  $\{-1,-1\}$ ; **HYPRE\_SStructGridSetSharedPart(grid, part, ilo, iup, offset, spart, silo, siup, soffset, index\_map, dir\_map);**

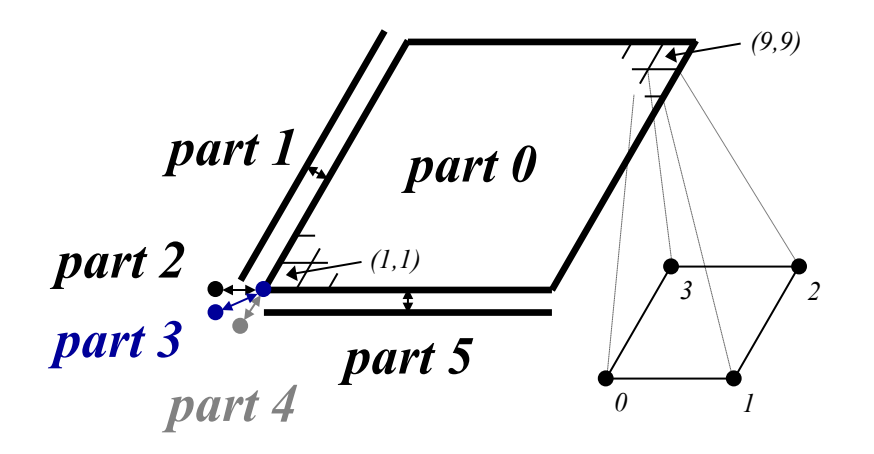

#### **Set shared variables for parts 0 and 3**

```
int part = 0, spart = 3;
int ilo[2] = \{1,1\}, iup[2] = \{1,1\}, offset[2] = \{-1,-1\};
int silo[2] = \{1,1\}, siup[2] = \{1,1\}, softset[2] = \{-1,-1\};
int index map[2] = \{0,1\}, index dir[2] = \{-1,-1\};
HYPRE_SStructGridSetSharedPart(grid, part, ilo, iup, offset, 
spart, silo, siup, soffset, index_map, dir_map);
```
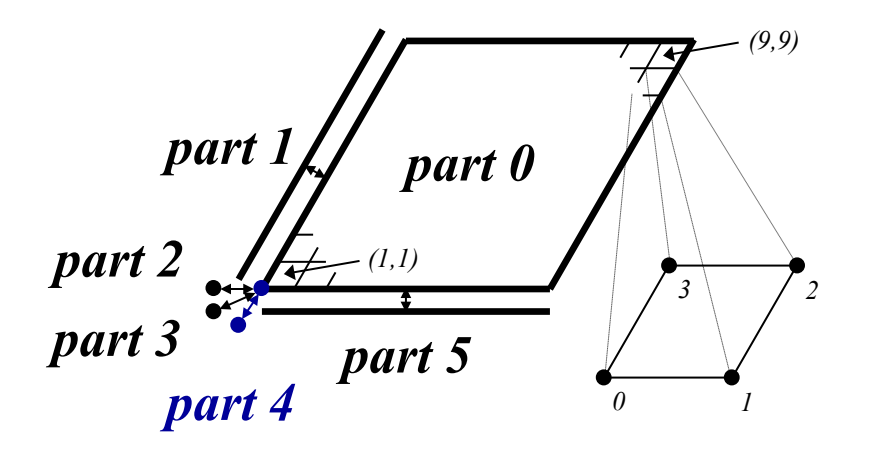

#### **Set shared variables for parts 0 and 4**

**int part = 0, spart = 4;** int ilo[2] =  $\{1,1\}$ , iup[2] =  $\{1,1\}$ , offset[2] =  $\{-1,-1\}$ ; int  $silo[2] = \{1,1\}$ ,  $siup[2] = \{1,1\}$ ,  $softset[2] = \{-1,-1\}$ ; int index map[2] =  $\{0,1\}$ , index dir[2] =  $\{-1,-1\}$ ; **HYPRE\_SStructGridSetSharedPart(grid, part, ilo, iup, offset, spart, silo, siup, soffset, index\_map, dir\_map);**

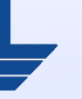

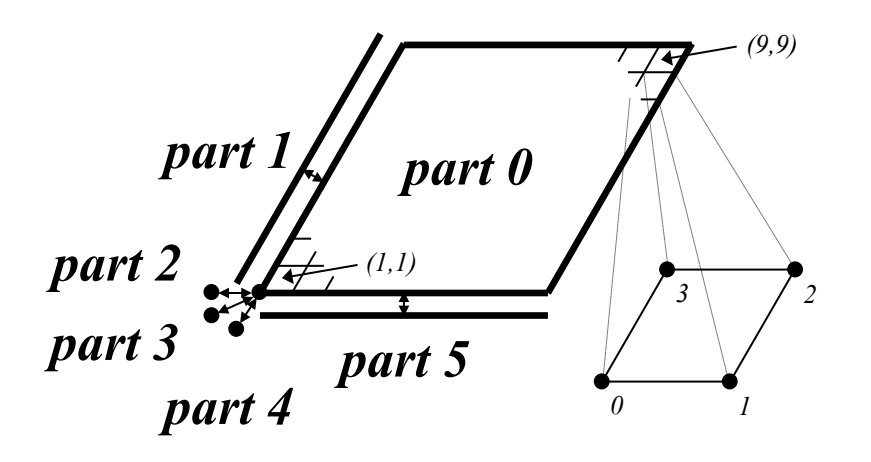

#### **Assemble the grid**

**HYPRE\_SStructGridAssemble(grid);**

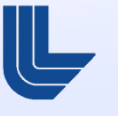

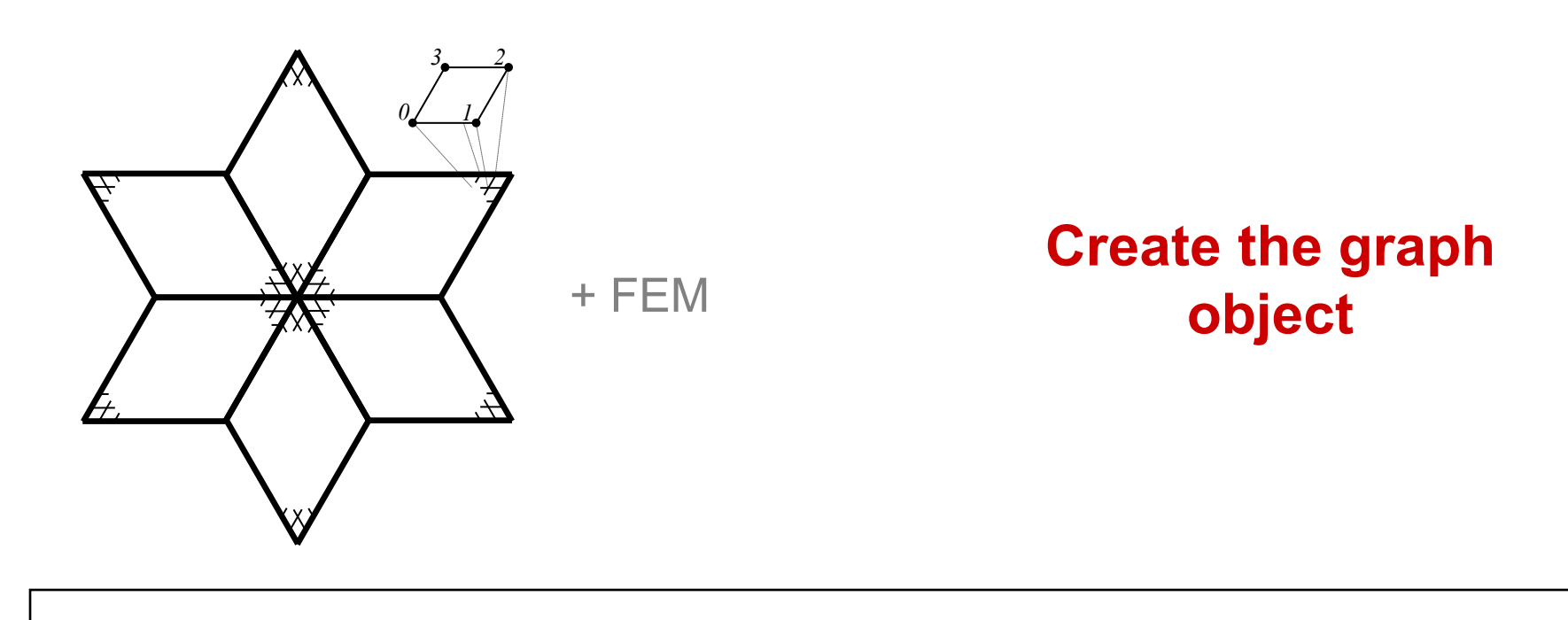

**HYPRE\_SStructGraph graph;**

**HYPRE\_SStructGraphCreate(MPI\_COMM\_WORLD, grid, &graph);**

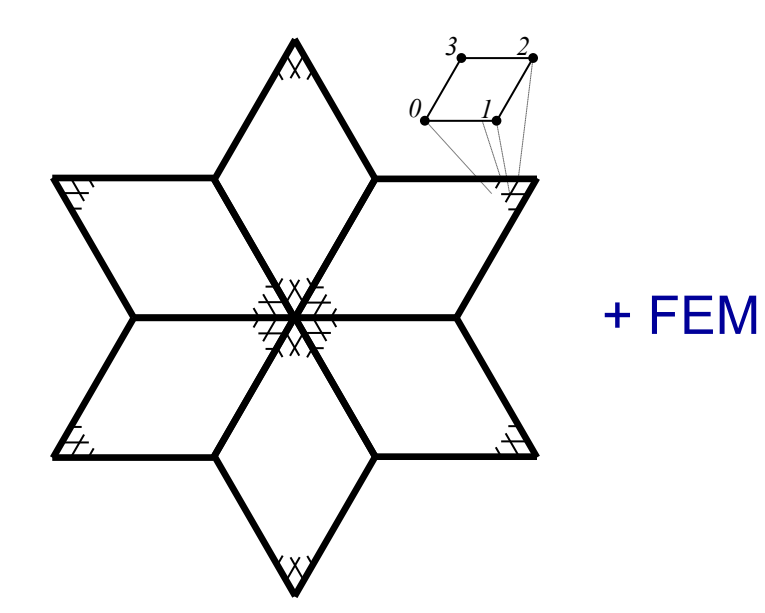

#### **Set FEM instead of stencils for each part**

(Set nonzero pattern of local stiffness matrix)

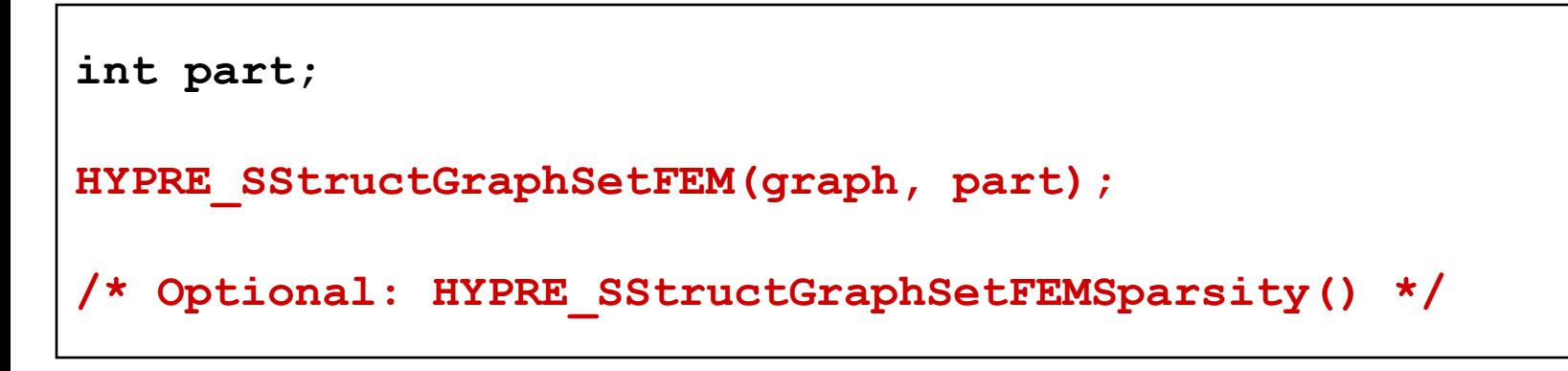

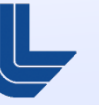

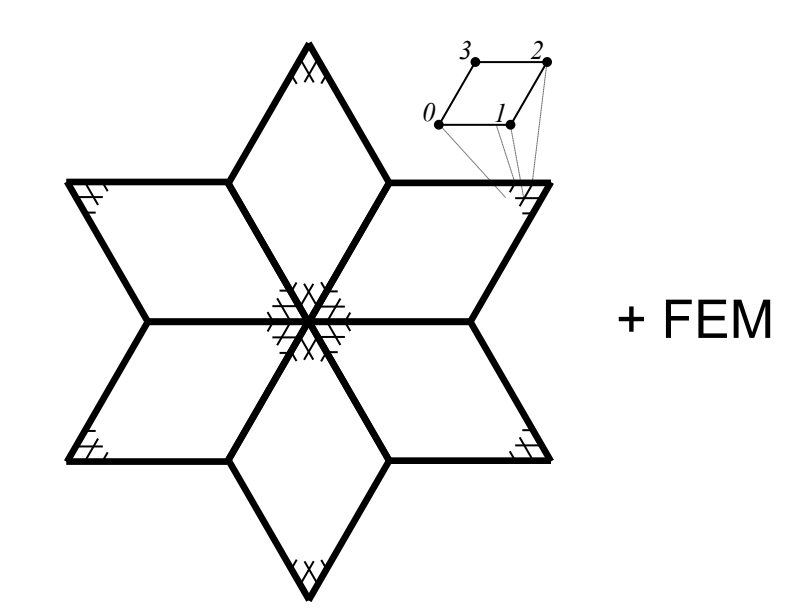

#### **Assemble the graph**

**/\* No need to add non-stencil entries \* with HYPRE\_SStructGraphAddEntries() \*/**

**HYPRE\_SStructGraphAssemble(graph);**

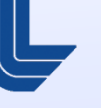

## **FEM example:** Setting up the matrix and vector

- Matrix and vector values are set one element at a time
- For matrices, pass in local stiffness matrix values

```
int part = 0;
int index[2] = {i,j};
double values[16] = {…};
HYPRE_SStructMatrixAddFEMValues(A, part, index, values);
```
**For vectors, pass in local variable values** 

```
double values[4] = {…};
HYPRE_SStructVectorAddFEMValues(v, part, index, values);
```
#### **Building different matrix/vector storage formats with the SStruct interface**

- **Efficient preconditioners often require specific** matrix/vector storage schemes
- **Between** Create() and Initialize(), call: **HYPRE\_SStructMatrixSetObjectType(A, HYPRE\_PARCSR);**
- **After** Assemble(), call:

**HYPRE\_SStructMatrixGetObject(A, &parcsr\_A);**

Now, use the  $P$ arCSR matrix with compatible solverssuch as BoomerAMG (algebraic multigrid)

### **Current solver / preconditioner availability via** *hypre***'s linear system interfaces**

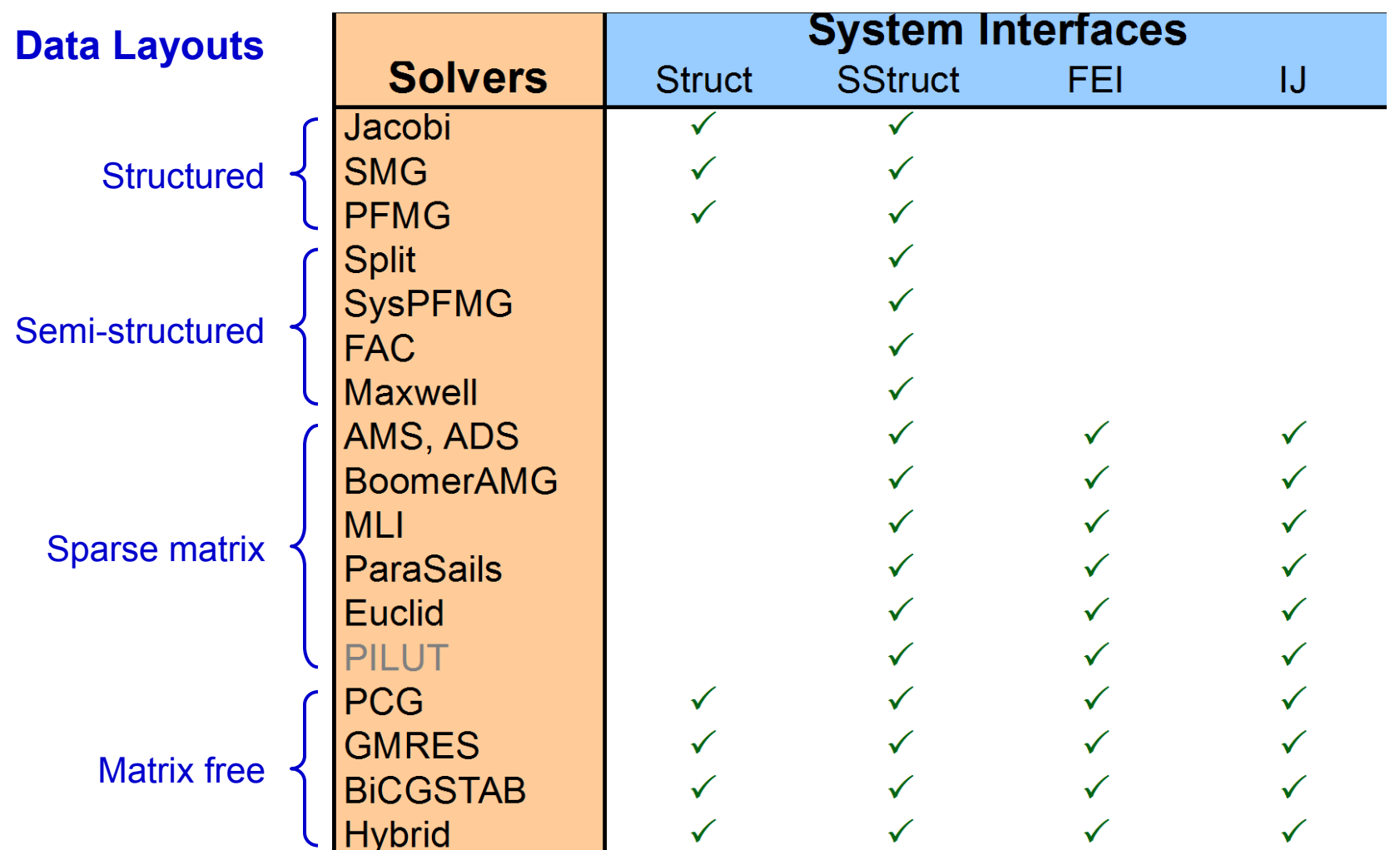

#### **Setup and use of solvers is largely the same (***see Reference Manual for details***)**

• Create the solver

HYPRE SolverCreate(MPI COMM WORLD, &solver);

**Set parameters** 

HYPRE SolverSetTol(solver, 1.0e-06);

**Prepare to solve the system** 

HYPRE SolverSetup(solver, A, b, x);

**Solve the system** 

HYPRE SolverSolve(solver, A, b, x);

#### **Get solution info out via system interface**

HYPRE StructVectorGetValues(struct x, index, values);

**Destroy the solver** 

```
HYPRE SolverDestroy(solver);
```
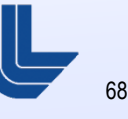

### **Solver example: SMG-PCG**

**/\* define preconditioner (one symmetric V(1,1)-cycle) \*/ HYPRE\_StructSMGCreate(MPI\_COMM\_WORLD, &precond); HYPRE\_StructSMGSetMaxIter(precond, 1); HYPRE\_StructSMGSetTol(precond, 0.0); HYPRE\_StructSMGSetZeroGuess(precond); HYPRE\_StructSMGSetNumPreRelax(precond, 1); HYPRE\_StructSMGSetNumPostRelax(precond, 1);**

```
HYPRE_StructPCGCreate(MPI_COMM_WORLD, &solver);
HYPRE_StructPCGSetTol(solver, 1.0e-06);
```

```
/* set preconditioner */
HYPRE_StructPCGSetPrecond(solver,
    HYPRE_StructSMGSolve, HYPRE_StructSMGSetup, precond);
```

```
HYPRE_StructPCGSetup(solver, A, b, x);
HYPRE_StructPCGSolve(solver, A, b, x);
```
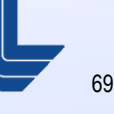

### **SMG and PFMG are semicoarsening multigrid methods for structured grids**

- **Interface**: Struct, SStruct
- **Matrix Class: Struct**
- SMG uses plane smoothing in 3D, where each plane "solve" is effected by one 2D V-cycle
- **SMG** is very robust
- **PFMG uses simple pointwise** smoothing, and is less robust

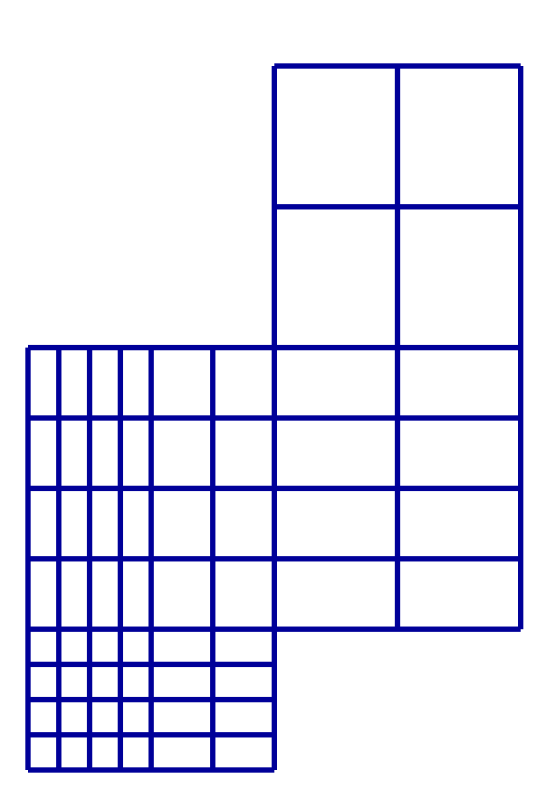

Constant-coefficient versions!

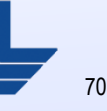

### **BoomerAMG is an algebraic multigrid method for unstructured grids**

- Interface: SStruct, FEI, IJ
- **Matrix Class: ParCSR**
- **Originally developed as a general** matrix method (i.e., assumes given only *A*, *x*, and *b*)
- **Various coarsening, interpolation** and relaxation schemes
- **Automatically coarsens "grids"**
- Can solve systems of PDEs if additional information is provided

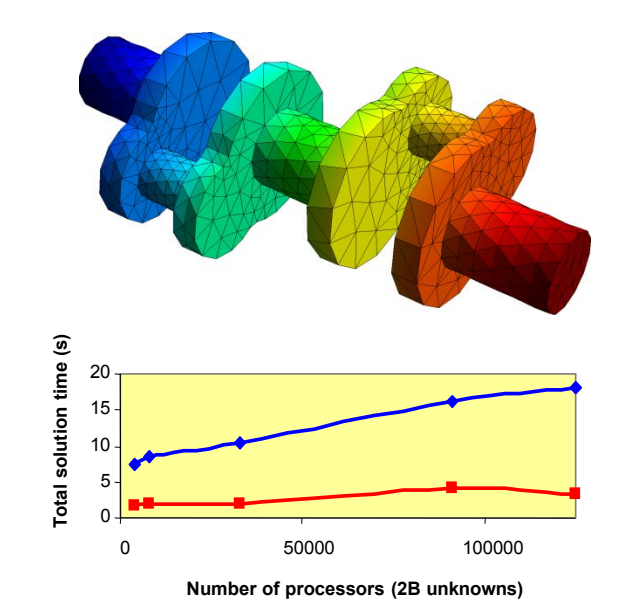

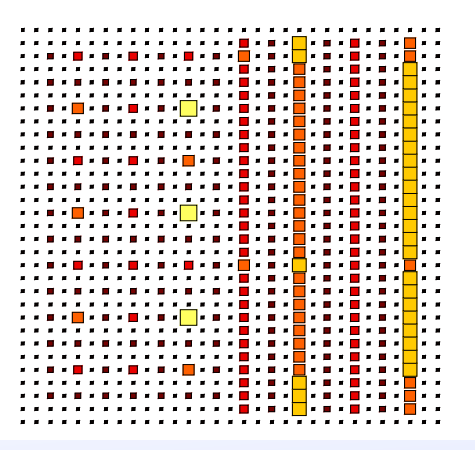

### **AMS is an auxiliary space Maxwell solver for unstructured grids**

- Interface: SStruct, FEI, IJ
- **Matrix Class: ParCSR**
- **Solves definite problems:**

 $\nabla \times \alpha \nabla \times E + \beta E = f, \ \alpha > 0, \beta \geq 0$ 

- Requires additional gradient matrix and mesh coordinates
- Variational form of Hiptmair-Xu
- Employs BoomerAMG
- **Only for FE discretizations**
- ADS is a related solver for FE grad-div problems.

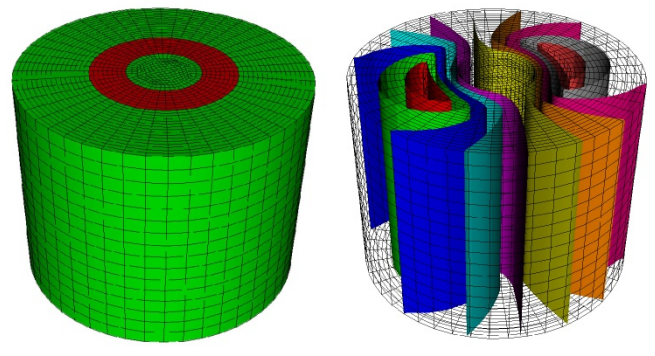

**Copper wire in air, conductivity jump of 106**

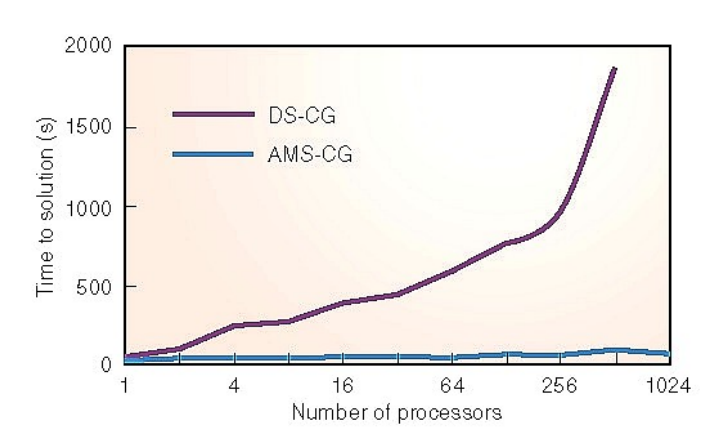

#### **25x faster on 80M unknowns**

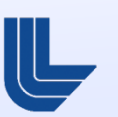
## **ParaSAILS is an approximate inverse method for sparse linear systems**

- Interface: SStruct, FEI, IJ
- **Matrix Class: ParCSR**

- Approximates the inverse of *A* by a sparse matrix *M* by minimizing the Frobenius norm of *I* - *AM*
- Uses graph theory to predict good sparsity patterns for *M*

#### **Exact inverse**

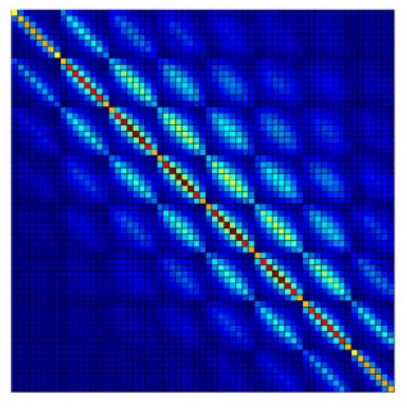

**Approx inverse**

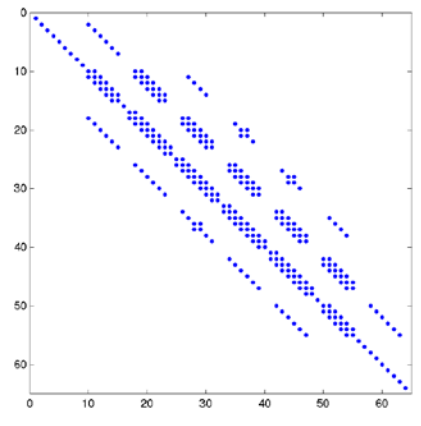

## **Euclid is a family of Incomplete LU methods for sparse linear systems**

- Interface: SStruct, FEI, IJ
- **Matrix Class: ParCSR**

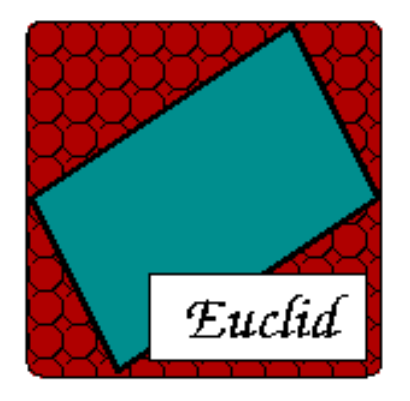

- **Obtains scalable parallelism via local** and global reorderings
- **Good for unstructured problems**

#### http://www.cs.odu.edu/~pothen/Software/Euclid

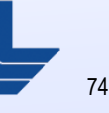

## **Getting the code**

■ To get the code, go to

### http://www.llnl.gov/CASC/hypre/

- User's / Reference Manuals can be downloaded directly
- A short form must be filled out (just for our own records)

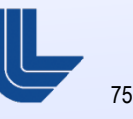

## **Building the library**

- **Usually, hypre can be built by typing** configure followed by make
- Configure supports several options (for usage information, type 'configure  $-\text{help}'$ ):

'configure --enable-debug' - turn on debugging 'configure --with-openmp' - use openmp 'configure --disable-fortran' - disable Fortran tests 'configure --with-CFLAGS=…' - set compiler flags

**Release includes example programs!** 

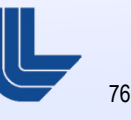

## **Calling** *hypre* **from Fortran**

#### ■ C code:

**HYPRE\_IJVector vec; int nvalues, \*indices; double \*values;**

**HYPRE\_IJVectorSetValues(vec, nvalues, indices, values);**

#### ■ Corresponding Fortran code:

**integer\*8 vec integer nvalues, indices(NVALUES) double precision values(NVALUES)**

**call HYPRE\_IJVectorSetValues(vec, nvalues, indices, values, ierr)**

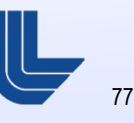

### **Reporting bugs, requesting features, general usage questions**

■ Send email to:

hypre-support@llnl.gov

 We use a tool called Roundup to automatically tag and track issues

# **Thank You!**

This work performed under the auspices of the U.S. Department of Energy by Lawrence Livermore National Laboratory under Contract DE-AC52-07NA27344.

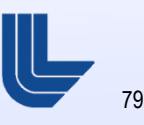